# **Česká zemědělská univerzita v Praze**

Fakulta lesnická a dřevařská Katedra hospodářské úpravy lesů

# **Využitie UAV pre hodnotenie napadnutia smreka obyčajného podkôrnym hmyzom na úrovni jednotlivých stromov vo vzťahu k spektrálnej odrazivosti**

Diplomová práca

Autor: Bc. Dávid Tomašák

Vedúci práce: Ing. Peter Surový, PhD.

2018

## ČESKÁ ZEMĚDĚLSKÁ UNIVERZITA V PRAZE

Fakulta lesnická a dřevařská

# ZADÁNÍ DIPLOMOVÉ PRÁCE

Bc. David Tomašák

Lesní inženýrství

Název práce

Využití UAV pro hodnocení napadení smrku ztepilýho podkorním hmyzem na úrovni jednotlivých stromů ve vztahu k spektrální odrazivosti

Název anglicky

Utilization of drones for data acquisition for individual tree parameters acquisition

#### Cíle práce

Cílem práce je oveřit přesnost a správnost dat pořízených pomocí bezpilotního prostředku pro hodnocení spektrální odezvy smrku ztepilého při napadnutí kůrovcem a vypracovat doporučení pro prax a výzkum ohledně tohoto typu sběru dat.

#### **Metodika**

Práce bude postupovat podle následujících kroků:

- výběr lokalit vhodných k sledování stromů napadených kůrovcem s ohledem na dostupnost, vysokou populační hustotu kůrovcovitých a možnosti použití UAV.

– výběr vhodných stromů pro hodnocení a sběr dat z koruny a kmene stromu pomocí lezecké techniky

– sběr dat a vzorků z korun stromů a z kmene v období šíření a vývoje druhé generace lýkožroutů rodu lps. sběr a zhotovení křivky vývoje spektrální odrazivosti (vyhodnocení struktury fauny podkorního hmyzu ze vzorků kůry)

- statistické zhodnocení korelace mezi pozemními daty a daty pořízenými pomocí bezpilotního prostředku.

- zhodnocení postupů pro praxi s ohledem na použití UAV a pro výzkum s ohledem na využití stromolezectví pro sběr dat.

Práce bude vypracována ve slovenském jazyce.

Oficiální dokument \* Česká zemědělská univerzita v Praze \* Kamýcká 129, 165 00 Praha 6 - Suchdol

#### Doporučený rozsah práce

50-60 stran

#### Klíčová slova

smrk ztepilý, UAV

#### Doporučené zdroje informací

- Abdullah, H., Darvishzadeh, R., Skidmore, A. K., Groen, T. A., & Heurich, M. (2018). European spruce bark beetle (Ips typographus, L.) green attack affects foliar reflectance and biochemical properties. International Journal of Applied Earth Observation and Geoinformation, 64(October 2017), 199-209.
- A. Lucieer, S. Robinson, D. Turner, S. Harwin, J. Kelcey Using a micro-UAV for ultra-high resolution multi-sensor observations of antarctic moss beds ISPRS - Int. Arch. Photogramm. Remote Sens. Spatial Inform. Sci., XXXIX-B1 (2012), pp. 429-433
- Campbell, P.E.; Rock, B.N.; Martin, M.E.; Neefus, C.D.; Irons, J.R.; Middleton, E.M.; Albrechtova, J. Detection of initial damage in Norway spruce canopies using hyperspectral airborne data. Int. J. Remote Sens. 2004, 25, 5557-5584
- Colomina I, Molina P (2014) Unmanned aerial systems for photogrammetry and remote sensing: a review. ISPRS Journal of Photogrammetry and Remote Sensing 92 (2014) 79-97
- Díaz-Varela, R.A.; de la Rosa, R.; León, L.; Zarco-Tejada, P.J. High-Resolution Airborne UAV Imagery to Assess Olive Tree Crown Parameters Using 3D Photo Reconstruction: Application in Breeding Trials. Remote Sens. 2015, 7, 4213-4232.
- G. Elkaim, F. Lie, D. Gebre-Egziabher Principles of guidance, navigation and control of UAVs K. Valavanis, G. Vachtsevanos (Eds.), Handbook of Unmanned Aerial Vehicles, Springer (2014), p. 1600
- Grodzki W (2012) Two types of Norway spruce Picea abies (L.) H. Karst.infestation by the double spined bark beetle Ips duplicatus C.R. Sahlb. (Coleoptera: Scolytinae) in southern and north-eastern Poland, Folia Forestalia Polonica, series A, 2012, Vol. 54 (3), 169-174
- Minařík, R., & Langhammer, J. (2016). Use of a multispectral UAV photogrammetry for detection and tracking of forest disturbance dynamics. International Archives of the Photogrammetry, Remote Sensing and Spatial Information Sciences - ISPRS Archives, 41(July), 711-718. http://doi.org/10.5194/isprsarchives-XLI-B8-711-2016
- Puliti, S.; Ørka, H.O.; Gobakken, T.; Næsset, E. Inventory of Small Forest Areas Using an Unmanned Aerial System. Remote Sens. 2015, 7, 9632-9654.

Oficiální dokument \* Česká zemědělská univerzita v Praze \* Kamýcká 129, 165 00 Praha 6 - Suchdol

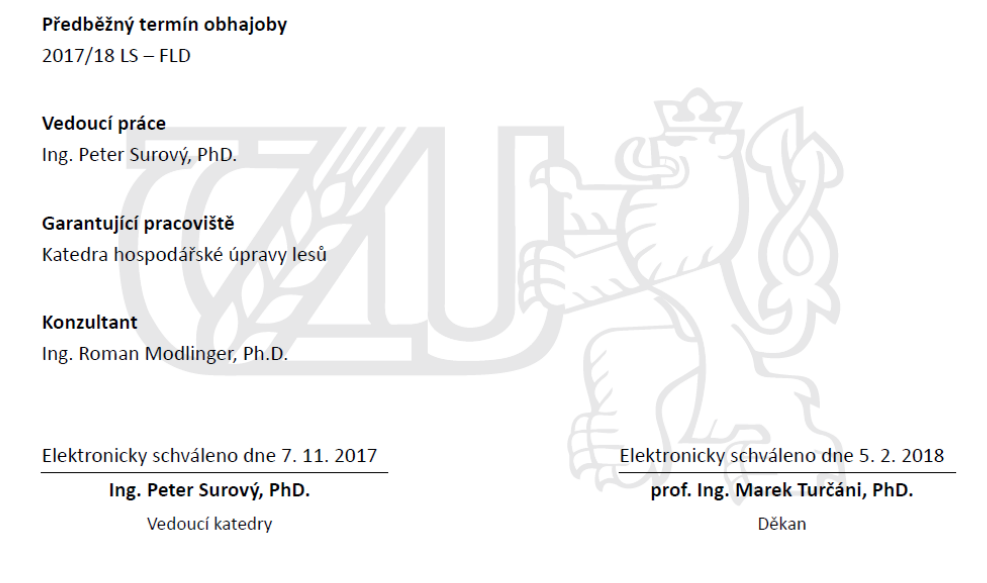

V Praze dne 09. 04. 2018

Oficiální dokument \* Česká zemědělská univerzita v Praze \* Kamýcká 129, 165 00 Praha 6 - Suchdol

Prehlasujem, že som diplomovú prácu na tému Využitie UAV pre hodnotenie napadnutia smreka obyčajného podkôrnym hmyzom na úrovni jednotlivých stromov vo vzťahu k spektrálnej odrazivosti vypracoval samostatne pod vedením Ing. Petra Surového, Phd. a použil som iba zdroje, ktoré uvádzam v zozname použitých zdrojov. Som si vedomý, že zverejnením diplomovej práce súhlasím s jej zverejnením podľa zákona č. 111/1998 Sb. o vysokých školách v platnom znení, a to bez ohľadu na výsledok jej obhajoby.

V Prahe dňa 19. 4. 2018

## **Poďakovanie:**

Moje poďakovanie patrí predovšetkým vedúcemu Ing. Petrovi Surovému, PhD. za vedenie a vynaložený čas pri tvorbe diplomovej práce. Ďalej by som chcel poďakovať konzultantovi Ing. Romanovi Modlingerovi , PhD. Veľká vďaka patrí taktiež celému tímu vedeckého projektu EXTEMIT – K, ktorý sa podieľal na zbere a vyhodnocovaní dát menovite: Bc. Adam Chudják, Ing. Rastislav Jakuš, PhD., Ing. Anna Krejzková a Júlia Matejčiková.

#### **Abstrakt, kľúčové slova**

Lykožrút smrekový - *Ips typographus* (Linnaeus, 1758) má významný podiel na rozvrate smrekových lesoch v Českej republike. V skúmanej lokalite Oderských vrchov sa na tomto rozpade podieľa spolu s lykožrútom severským - *Ips duplicatus* (C.R. Sahlberg, 1836). V súčasnosti sa hľadajú nové metódy vyhľadávania napadnutých jedincov a poškodených porastov, pretože poškodenie sa vyskytuje na obrovských plochách a z personálneho hľadiska sú klasické metódy neefektívne.

Jednou z možnosti sú metódy diaľkového prieskumu Zeme, a to využitie bezpilotných leteckých prostriedkov (UAV, dronov). Drony môžu byť nosičmi rôznych snímačov napr.: spektrálnej kamery, ktorá skúma odrazivosť farebného spektra R, G, B. Na základe týchto spektier je možné spočítať rôzne využiteľné indexy napr.: index Red2green, ktorý v prípade tejto práce vykazoval zdravotný stav.

Táto práca sledovala využitie snímok spektrálnej kamery k vyhľadaniu napadnutých jedincov. Pre potreby výskumu bolo zvolených 6 stromov rozdelených do dvoch typov skupín: T (testované) – nachádzali sa na okraji porastu s vysokou pravdepodobnosťou napadnutia a K (kontrolné) – nachádzali sa hlbšie v poraste na vlhšej lokalite.

Pre zber dát (ihlice, vzorky kôry) bola využitá stromolezecká technika. V prípade tejto metódy zberu dát je možné získavať vzorky priamo v korune stromu alebo na kmeni, a tým získať detailnejšie informácie o vývoji podkôrného hmyzu na stojacich stromoch a fyziologických zmenách napadnutých jedincov.

Z výsledkov sa dá pozorovať, že počas napadnutia dochádza k zvýšeniu odrazivosti červeného spektra a zníženiu obsahu chlorofylu u napadnutých stromov, pričom horšie výsledky boli pozorované u jedincov typu T ako u jedincov typu K.

**Kľúčové slová**: smrek obyčajný, UAV, chlorofyl, lykožrút

#### **Abstract, keywords**

Bark beetle - *Ips typographus* (Linnaeus, 1758) causes with significant share the decay of mountain spruce stands in the Czech Republic. In the researched area "Oderské vrchy" causes the decay together with the double spined bark beetle - *Ips duplicatus* (C.R. Sahlberg, 1836). Nowadays new methods of finding infested individuals and damaged stands are searched due to the fact that damages are on great areas and classic methods are not effective from the human resources point of view.

One of the options is the method of remote land survey, specifically unmanned aerial vehicles (UAV, drones). Drones can carry several types of sensors such as spectral camera, which scans the reflectivity of color spectrum R, G, B. Based on these spectrums several useful indexes can be calculated. For example the Red2green index, which was for the purpose of this thesis used to show the health condition.

Aim of this theses was use the pictures of the spectral camera to find the infested individuals. For the purpose of the research 6 trees divided into two groups were selected: T (tested) - they were placed at the edge of the stand with high probability of attack and K (control) - they were placed deeper in the stand on habitat with soil moisture.

For data collection (samples of needles and bark) the tree climbing technique was used. Using this method of data collection enables to take the samples direct in the tree crown or on the stem. This fact enables to get more detailed information about the development of bark beetles on the standing trees and about the physiological changes of infested individuals.

The results show that during the time of infestation of the individuals the reflectivity of red spectrum grows and the chlorophyll content falls. Worse results were observed by the individuals of type T than by the individuals of type K.

**Keywords:** Norway spruce, UAV, chlorophyll, bark beetle

## **Obsah**

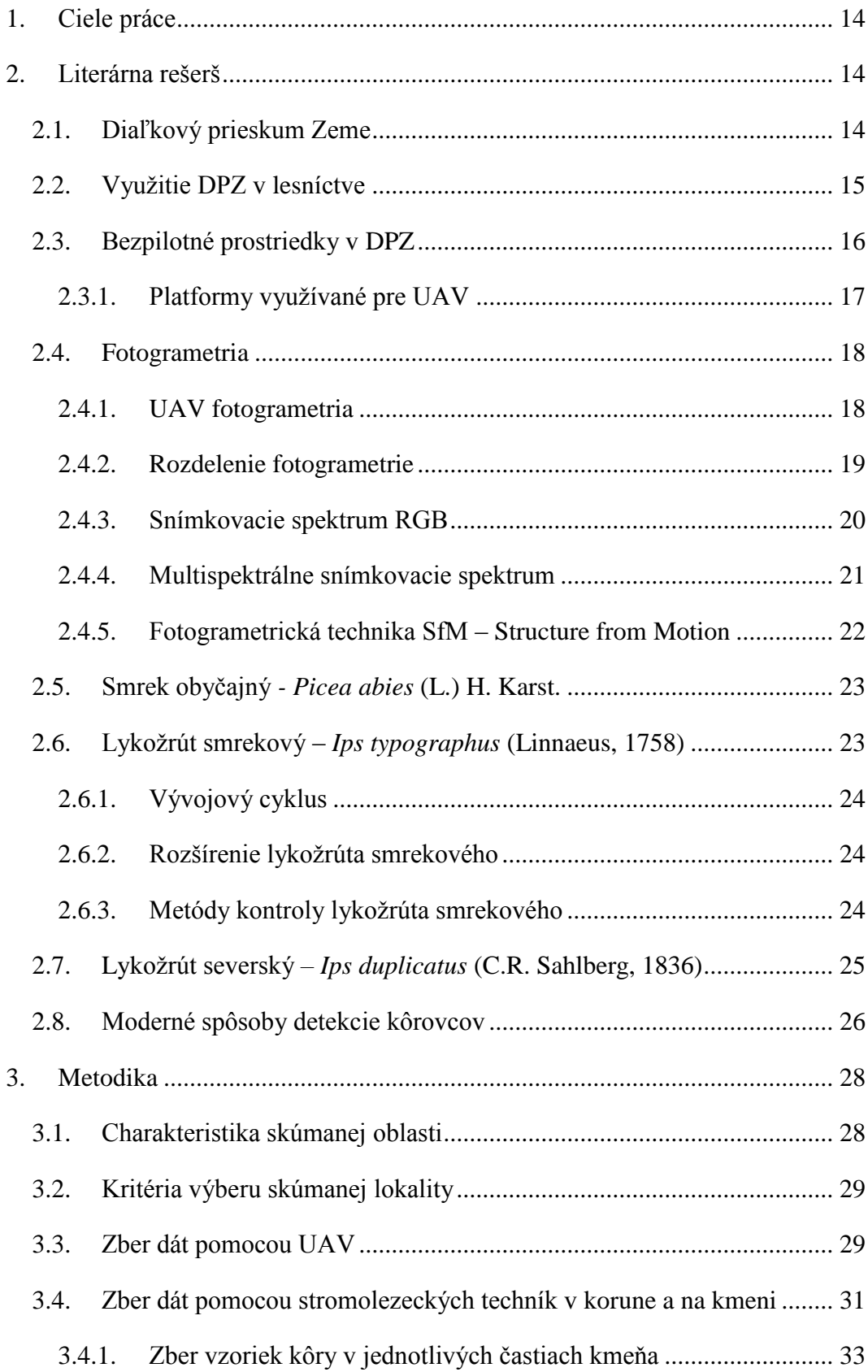

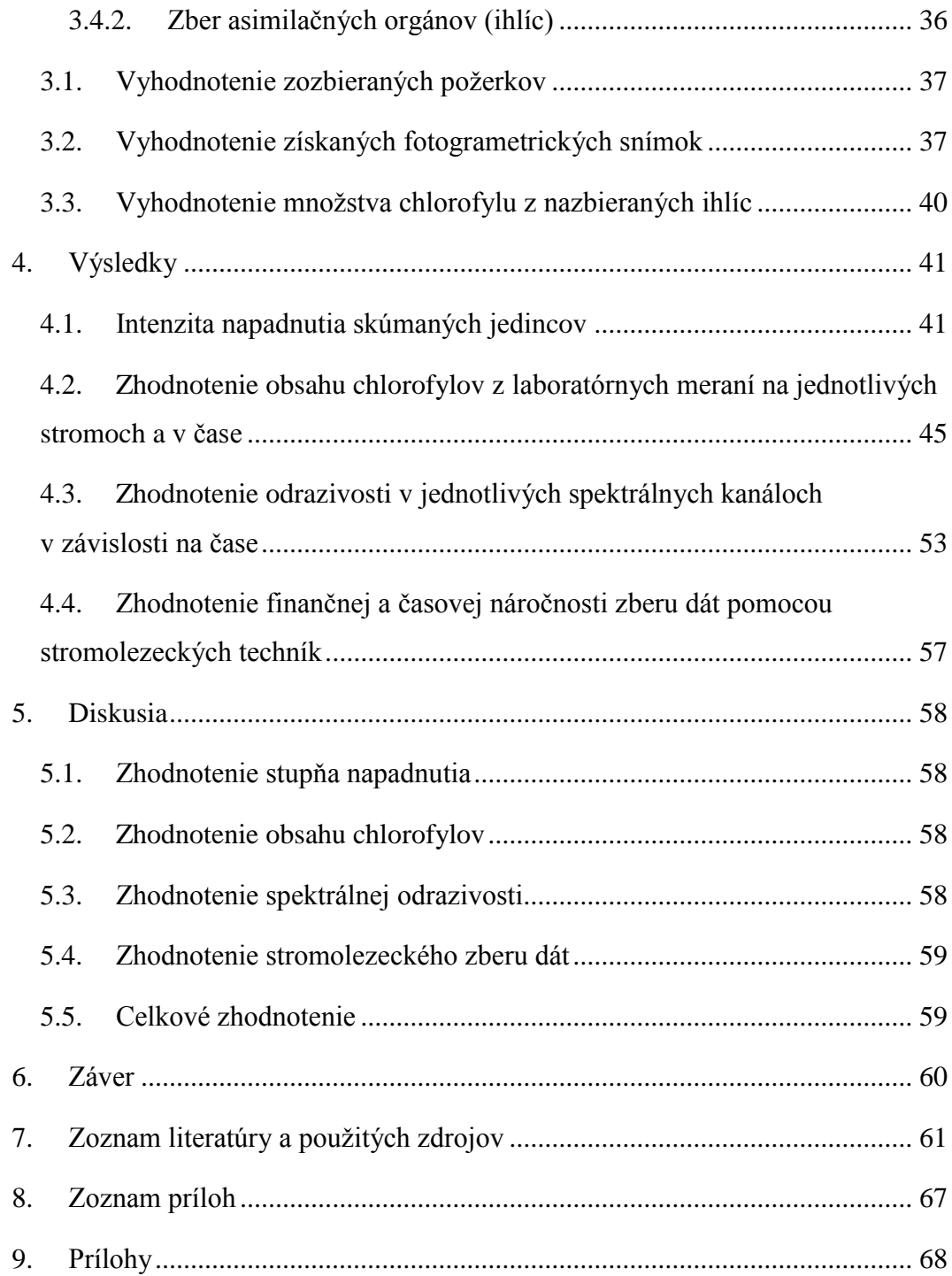

# **Zoznam tabuliek, obrázkov a grafov**

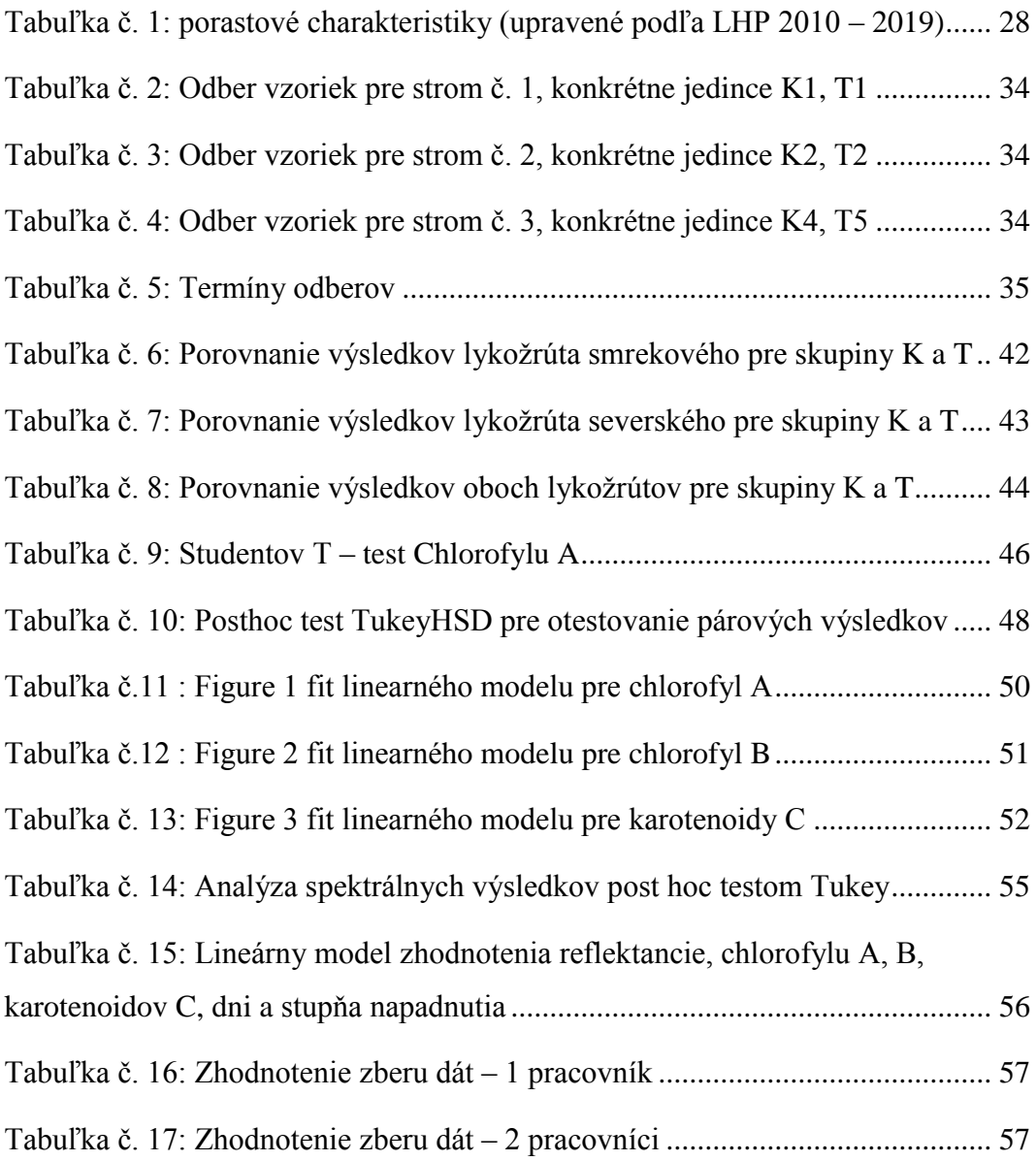

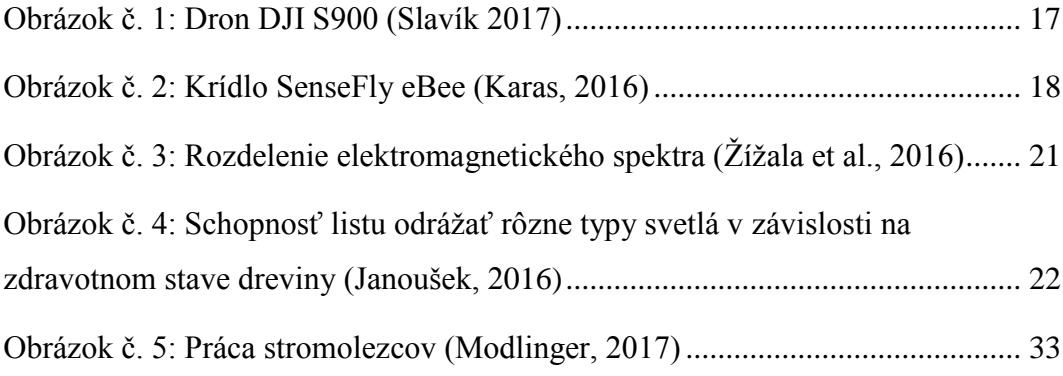

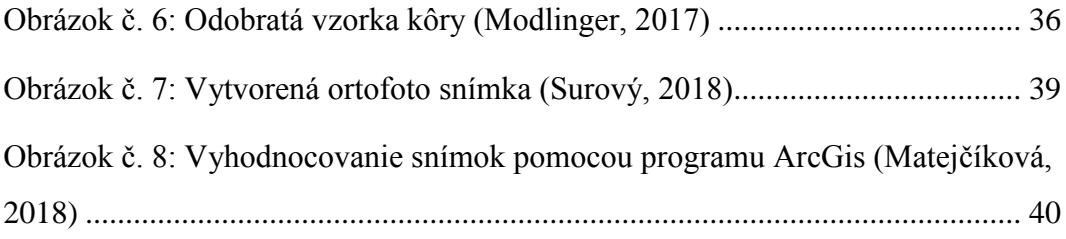

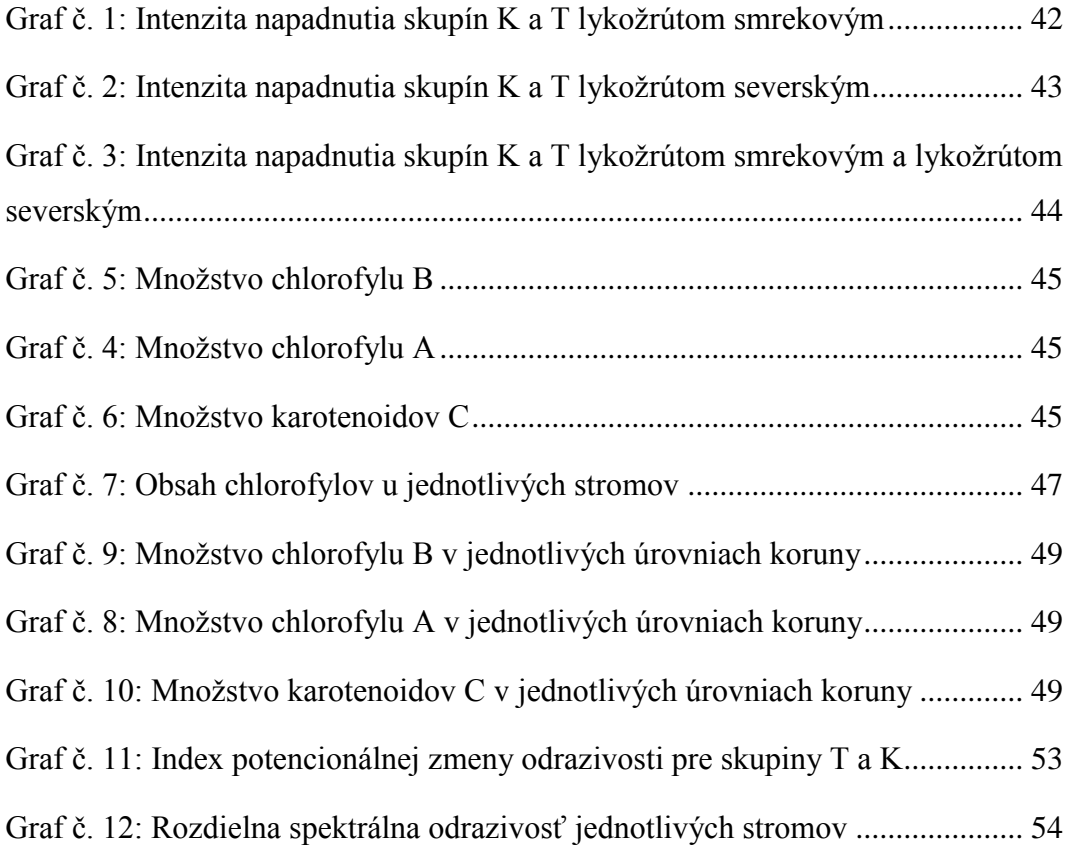

# **Zoznam použitých skratiek a symbolov**

- DPZ Diaľkový prieskum Zeme
- RGB Red, green, blue
- RPA Remotely piloted aircraft
- RPAS Remotely piloted aircraft system

UAV – Unmaned aerial vehicle

NIR – Near infrared

MWIR – Medium wawe infrared

FIR – Far infrared

DEM – Digital elevation model

ČR – Česká republika

## **Úvod**

Smrek obyčajný - *Picea abies* (L.) H. Karst. je najrozšírenejšou drevinou v lesoch Českej republiky a v súčasnosti pokrýva plochu 1 319 733 ha, čo predstavuje 51 % všetkých lesných porastov a 61 % z celkovej porastovej zásoby lesov ČR (Zelená správa, 2016). Smrekové drevo predstavuje kľúčovú komoditu pre lesné hospodárstvo v ČR.

V rámci takého veľkého zastúpenia smreka v lesoch ČR sa mnoho smrekových porastov nachádza na nepôvodných stanovištiach, kde je znížená odolnosť smreka na poškodzovanie abiotickými, ale i biotickými škodlivými činiteľmi. Z abiotických škodlivých činiteľov poškodzuje smrek hlavne vietor, sucho, námraza a mokrý sneh, ten hlavne v mladších a preštíhlených porastoch. Z biotických škodlivých činiteľov ja najväčším problémom hmyz. Z hmyzích škodcov sú to predovšetkým lykožrúty. V skúmanej oblasti Oderských vrchov to boli lykožrút smrekový - *Ips typographus* (Linnaeus, 1758) a lykožrút severský *- Ips duplicatus* (C.R. Sahlberg, 1836).

Lykožrúty významne znižujú kvalitu napadnutého dreva a spôsobujú zvýšenie nákladov na následné spracovanie drevnej hmoty.

Dôležitou preventívnou metódou zamedzeniu premnoženia lykožrúta je včasná detekcia napadnutých stromov a ich asanácia. Na plochách, ktoré sú postihnuté kôrovcovou kalamitou v skúmanej oblasti, klasické metódy akými sú napr.: fyzická pochôdzka porastom a vyznačovanie napadnutých stromov sú z časového a personálneho hľadiska náročné. Z tohto dôvodu je vítanou možnosťou využitie moderných technológií k včasnej detekcií napadnutých jedincov a ich asanácií.

Jednou z možnosti vyhľadávania napadnutých stromov je využitie bezpilotných prostriedkov tzv. dronov. V súčasnosti dochádza k veľkému vývoju bezpilotných prostriedkov a ich využívaniu v lesnom hospodárstve. Významnú rolu zohráva snímač - kamera, ktorú využijeme pre spektrálne snímkovanie, vzhľadom k rôznym spektrám, ktoré môžeme sledovať.

13

#### <span id="page-14-0"></span>**1. Ciele práce**

Cieľom diplomovej práce bolo zistiť spektrálnu odrazivosť meranú v časovom horizonte 1,5 mesiaca vztiahnutú k stupňu napadnutia a množstve chlorofylu v jednotlivých častiach koruny. Predpokladá sa, že v čase bude obsah chlorofylu klesať a bude sa meniť spektrálna odrazivosť. Zároveň budú tieto hodnoty odlišné u napadnutých, tak aj nenapadnutých jedincov smreka.

Ďalším výstupom bola časová a finančná nákladnosť zozbierania dát pomocou stromolezeckých techník.

### <span id="page-14-2"></span><span id="page-14-1"></span>**2. Literárna rešerš**

#### **2.1. Diaľkový prieskum Zeme**

Diaľkový prieskum Zeme (ďalej len DPZ) je proces, ktorý slúži k získavaniu dát o objektoch a javoch bez priameho kontaktu, čiže na diaľku. Týmto procesom dochádza k zabezpečovaniu kvalitatívnych a kvantitatívnych údajov o skúmaných objektoch, pričom každý objekt charakteristický pôsobí na svoje okolie (Dobrovolný, 1998). Keďže v DPZ nedochádza k priamemu kontaktu s meraným objektom sú meracie senzory umiestnené na rozličných platformách a v rôznych úrovniach (Žížala et al., 2016). DPZ sa zaoberá vyhotovovaním, prenosom, vyhodnotením, analýzou a využitím snímok vytvorených pomocou rôznych prostriedkov napr.: lietadlo, dron, družica. Výsledkom DPZ sú najmä letecké snímky a družicové záznamy (Svatoňová, Lauermann, 2006, 2010).

Poznáme dve základné metódy DPZ: **konvenčná metóda** – vznikajú jednotlivé fotografie, kde obraz vznikne na celej ploche a naraz; **nekonvenčná metóda** – kedy snímky vznikajú postupne a vznikajú tzv. obrazové záznamy (imagery) (Dobrovolný, 1998).

V súčasnosti sú dáta zabezpečené pomocou DPZ vo veľkej miere využívané hlavne v geovednom výskume. DPZ sa v súčasnej dobe vyvíja a získava uplatnenie ako vo vedeckej sfére, tak aj v sfére komerčnej. Vznik snímok prostredníctvom DPZ prebieha v rôznych výškových hladinách, čo v súčasnosti s prihliadnutím na

technickú vyspelosť nepredstavuje žiadny problém. Najvyššia možná hladina snímkovania je z obežnej dráhy Zeme pomocou družíc, pričom najnižšia je z malých výšok prostredníctvom dronov, lietadiel resp. plošín. Každá jedna hladina snímkovania má rôzne výhody, resp. nevýhody. Pre príklad zisťovanie údajov pre meteorológiu je nutné vykonávať z vysokých výškových hladín pre čo najširší záber územia, naproti tomu lesné porasty alebo poľnohospodársku pôdu je vhodné snímkovať z nižších výškových hladín. Dôležitým aspektom DPZ je taktiež cena jednotlivých metód a prístrojov (Chudý, 2017).

#### **2.2. Využitie DPZ v lesníctve**

<span id="page-15-0"></span>Z prostriedkov DPZ sa v súčasnej dobe pre potreby lesníctva využívajú vo veľkej miere bezpilotné prostriedky tzv. drony (UAV). Väčšina UAV určených pre lesnícky výskum sa zameriava na inventarizáciu zdrojov, mapovanie rozšírenia jednotlivých poškodení, klasifikáciu druhov a zisťovaniu priestorových medzier v porastoch. Dôležitým aspektom pre maximalizovanie využitia UAV je: flexibilita pri plánovaní letu, nízke náklady, spoľahlivosť, samostatnosť a schopnosť získavania dát s vysokým rozlíšením (Torresan et al., 2016).

V Českej republike v oblasti Krušných hôr bol DPZ využitý autorom Cambell a kol. (2004), ktorý bol orientovaný na potenciál spektrálnych údajov určených k zisťovaniu fázy poškodenia lesa spôsobených znečistením ovzdušia. Hyperspektrálne dáta zo zápoja lesných porastov pomohli rozlíšiť zdravé porasty od porastov v počiatočných stupňoch napadnutia emisiami (Campbell et al., 2004).

Potenciál použitia bezpilotných prostriedkov spočíva aj v prevencií a monitorovaní lesných požiarov. Podstata je založená na začlenení nových technológií v DPZ pre monitorovanie požiarov a znížení nákladov, k čomu je nutné vyškoliť odborný personál. Bezpilotné prostriedky slúžia k nahradzovaniu pôvodných techník monitoringu - vrtuľníky. Už len z tohto dôvodu sa výrazne znížia náklady. Hlavným spôsobom monitorovania je aplikácia založená na systéme infračerveného žiarenia (infračervené kamery) (Christensen, 2015).

Význam ma taktiež použitie microUAV o hmotnosti do 5 kg. Tieto typy prostriedkov sú v porovnaní so štandardnými postupmi omnoho pružnejšie a nezávislé na počasí, pričom výstupy môžu byť cenovo dostupnejšie. Problém nastáva pri fotogrametrií pre geoinformačný program ArcGis, kde je nutné využiť viac úsilia pre spracovanie dát. Na druhej strane je v týchto typoch snímkovania vysoký potenciál do budúcnosti (Everaerts, 2008).

Využitie UAV v rámci cezhraničnej spolupráce štátov Európskej únie je problematické kvôli legislatíve. V budúcnosti je predpoklad zosúladenia pravidiel použitia bezpilotných prostriedkov a zvýšeniu ich využívania v lesníctve (Torresan et al., 2016).

#### **2.3.Bezpilotné prostriedky v DPZ**

<span id="page-16-0"></span>Bezpilotný letecký prostriedok, tiež dron ( z anglického drone), resp. UAV (skratka z anglického Unmaned Aerial Vehicle) je lietajúci stroj bez ľudskej posádky, ovládaný zo vzdialeného stanovišťa, čím je riadený plne alebo poloautomatizovane. Trajektória letu je buď vopred naprogramovaná alebo je za ňu zodpovedný pilot, ktorý sa nenachádza na palube. Podľa úřadu pro civilní letectví (ÚCL) je bezpilotný lietajúci prostriedok definovaný ako: Lietadlo určené k prevádzke bez pilota na palube a bezpilotný systém ako: systém skladajúci sa z bezpilotného lietadla, riadiacej stanice a akéhokoľvek ďalšieho prvku nevyhnutného k umožneniu letu, ako napr.: dátového spojenia k riadeniu (kontrole) a prvku pre vypustenie, resp. návrat (Řehák, 2012).

V súčasnosti sa stále častejšie vyskytuje pojem RPA (angl. Remotely piloted aircraft), ktorý podobne ako skratka UAV označuje lietadlo, kedy pri jeho prevádzke nie je pilot na palube. Ďalšou využívanou skratkou je RPAS(angl. Remotely piloted aerial system)), ktorá sa skladá z bezpilotného prostriedku spojeného s diaľkovo riadenou stanicou, ovládaním a ďalšími prvkami potrebnými počas letu (Chudý, 2017).

UAV ponúkajú nové príležitosti pri mapovaní terénu s vysokým rozlíšením a pre monitorovanie životného prostredia. Výhodou je vysoká flexibilita, čo sa týka použitia senzorov. Ďalšiu výhodou je vyplnenie medzier s ohľadom na priestorové a časové usporiadanie a je možné vytvárať snímky resp. zbierať dáta podľa požiadaviek výskumu (Lucieer et al., 2012).

#### **2.3.1. Platformy využívané pre UAV**

<span id="page-17-0"></span>Platformy, ktoré sú využívané u bezpilotných leteckých prostriedkov je možné rozdeliť na základe mnohých kritérií. Najdôležitejšie kritérium je pohon UAV, ktorý poznáme motorový a nemotorový. Ďalším významných rozdelením UAV je rozčlenenie na základe typu (Miřijovský, 2013).

**Multikoptéry** sú koptéry, u ktorých je kolmý vzlet a majú rôzny počet vrtuli a motorov. Pre uľahčenie kvalifikácie konkrétnych koptér sa používa počet vrtuli a motorov napr.: 4 = kvadrokoptéra, 6 = hexakoptéra. Všeobecne platí, že čím je počet vrtuli a motorov vyšší, tým sa bezpečnosť pristania pri poškodení jednej z vrtuli zvyšuje. Výhoda u týchto typov prostriedkov je použitie k automatickému ako aj manuálnemu spôsobu lietania. Nie je nutný veľký priestor k pristávaniu alebo vzletu, nakoľko tieto operácie smerujú kolmo hore alebo dole. Nevýhoda je nižšia výdrž prístroja vo vzduchu (kapacita batérií).

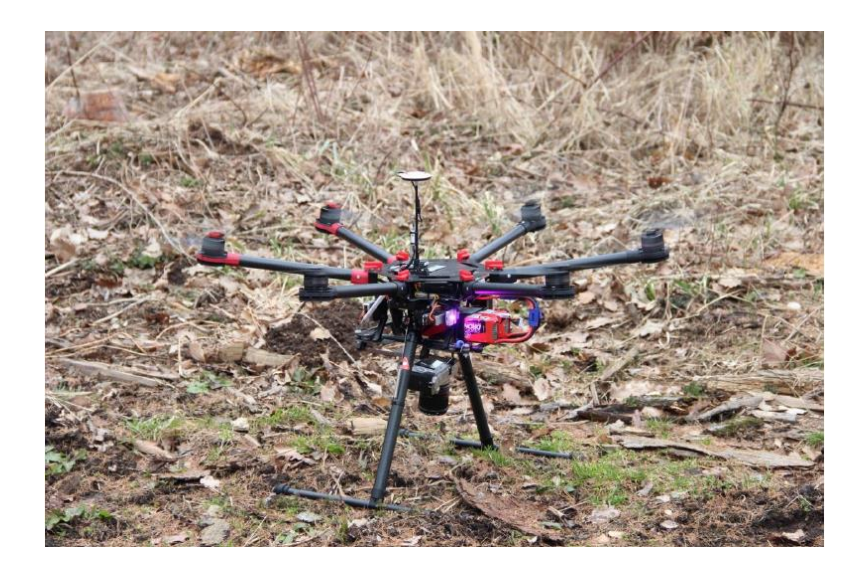

*Obrázok č. 1: Dron DJI S900 (Slavík 2017)*

<span id="page-17-1"></span>**Krídla** sa viac podobajú klasickým lietadlám a využívajú sa pri mapovaní a monitorovaní. Senzory alebo fotoaparát je fixne umiestnený v ich tele. Postupom času dochádza k vývoju aj týchto typov UAV, kde už je možné meniť jednotlivé senzory, ale je to omnoho náročnejšie ako u koptér. Vzlet krídel

prebieha z odpaľovacej rampy alebo hodom z ruky. Tieto typy dronov lietajú automaticky pomocou letových plánov. Majú vyššiu výdrž vo vzduchu ako koptéry, ale kvôli automatizovanému letu je nutné vopred vybrať pristávaciu plochu. Túto skutočnosť je možne eliminovať kombináciou automatizovaného a manuálneho ovládania (Karas, 2016).

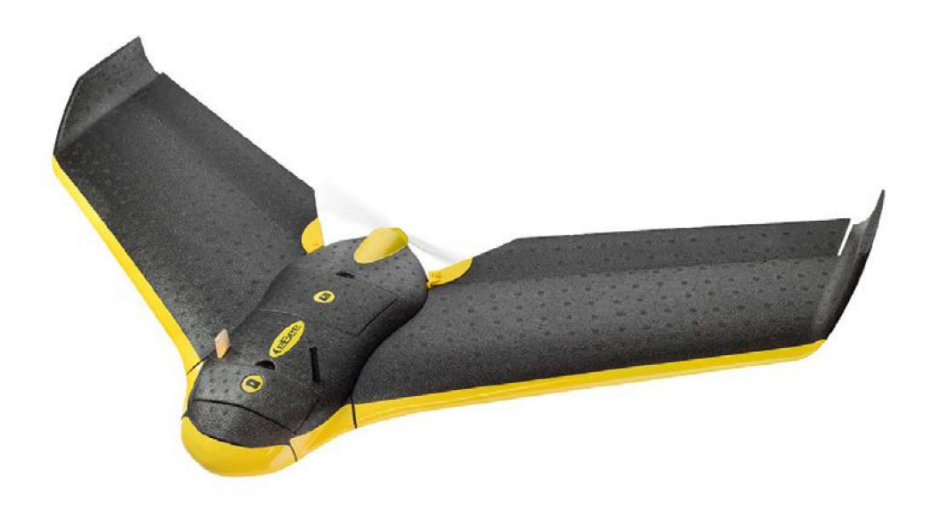

*Obrázok č. 2: Krídlo SenseFly eBee (Karas, 2016)*

#### <span id="page-18-2"></span>**2.4. Fotogrametria**

<span id="page-18-0"></span>Fotogrametria je vedná disciplína, ktorá sa zaoberá získavaním využiteľných meraní, máp, digitálnych modelov terénu a ďalších produktov, ktoré sa dajú získať z fotografického záznamu. Fotogrametria vychádza z fotografického záznamu, ktorý je tvorený analógovo alebo digitálne. K vytvoreniu snímok sa využívajú rôzne zariadenia s odlišnou presnosťou. Dôležitá súčasť snímky je poloha jednotlivých bodov, z ktorej sa dajú odvodiť rôzne veličiny, napr.: tvar, veľkosť, lokalizácia predmetov na snímke, vyhotovenie polohopisu a výškopisu a pod. (Pavelka, 2003).

#### **2.4.1. UAV fotogrametria**

<span id="page-18-1"></span>Definuje pojem používaný pre meranie, kedy sú využívané bezpilotné letecké prostriedky rôznych platforiem k fotogrametrickému meraniu. Veľká výhoda je

vertikálny pohľad s blízkou vzdialenosťou a možnosťou vysokého detailu snímky. V prípade UAV ako aj klasickej fotogrametrie je základ založený na geometricko – matematickej rekonštrukcií smeru fotografických lúčov na snímke. Všetky princípy UAV fotogrametrie vychádzajú z leteckej fotogrametrie, ale vzhľadom k špecifickým charakteristikám letových modelov a širokému spektru používaných kamier je nutné čiastočne upraviť klasické postupy spracovania zozbieraných dát (Eisenbeiss, 2008).

#### **2.4.2. Rozdelenie fotogrametrie**

<span id="page-19-0"></span>Fotogrametriu ako vedný odbor je možné deliť z rôznych hľadísk, pričom základné sú: poloha stanovišťa, počet a konfigurácia vyhodnocovaných snímok a technologický spôsob spracovania.

Delenie podľa **polohy stanovišťa** zahŕňa v sebe bod na zemskom povrchu, nad ktorým je stroj vycentrovaný. V súlade s týmto spôsobom rozdelenia ďalej poznáme *pozemnú a leteckú fotogrametriu* (Miřijovský, 2013).

- Pozemná fotogrametria je založená na statickosti (nepohyblivosti) stanovišťa umiestneného na zemi. Pri vytváraní snímok je dostatok času k presnému zameraniu stanovišťa a priestorovej orientácie snímky. Nevýhodou tohto typu fotogrametrie je, že jednotlivé predmety na snímke sú vzájomne prekrývané.
- Pri leteckej fotogrametrii sa nachádza stanovište pre vytváranie snímok v prostriedku, ktorý sa pohybuje vo vzduchu. Výhodou tejto metódy je zobrazenie väčšej záujmovej plochy. Nevýhodou je ťažšie určenie polohy snímky. V súčasnosti existujú matematické metódy k zisteniu polohy a orientácie snímky (Šimiček, 2014).

**Počet a konfigurácia vyhodnocovaných snímok** delí fotogrametriu na jednosnímkovú a viacsnímkovú.

 Jednosnímková fotogrametria pracuje s každou meračskou snímkou zvlášť a je možné určiť iba 2D súradnice (výška, dĺžka, plocha objektu, obvod).

 Viacsnímková fotogrametria pozostáva z vytvorenia 3D modelu, kedy sa snímky prekrývajú a je možné vytvoriť DEM model (Coufalová, 2014).

Na základe **technologického spôsobu spracovania snímok**, čo znamená prevod súradníc snímky na súradnice priestorové, poznáme nasledovne technológie spracovania:

- Analógové metódy, pri ktorých sa vytvára analogicky stav mechanický, optický resp. kombináciou týchto možnosti. Pre potreby tejto metódy sú nutné presné, jednoúčelové, analógové stroje, ktoré sú v súčasnosti zastarané. Napriek tomu je táto metóda vhodná pre malé množstva dát, kedy je rýchlejšia a lacnejšia.
- Analytické metódy, u ktorých je nevyhnutné poznať analytické vyhodnotenie obsahu snímky a analytické vyhodnotenie stroja. U analytického vyhodnotenia obsahu snímky dochádza k prevodu snímkových súradníc do geodetického systému pomocou transformácie. Analytické vyhodnotenie stroja zužitkuje konštrukcia stereokomparátoru v spojení s počítačom.
- Digitálne metódy využívajú digitálny obraz. K meraniu súradníc snímky dochádza na obrazovke a k prevodu snímkových súradníc do geodetického systému je potrebná priestorová transformácia (Pavelka, 2003).

#### **2.4.3. Snímkovacie spektrum RGB**

<span id="page-20-0"></span>RGB sú tzv. farebné kompozity. Tieto primárne farby umožňujú priradenie troch odlišných typov informácií na tri základné farby: červená, zelená a modrá. Dohromady vytvárajú farebný kompozit, ktorý uľahčuje interpretáciu multispektrálnych kanálov spôsobených zmenami farieb na základe hodnôt v jednotlivých kanáloch (Pohl, Genderen, 1998).

Základ je založený na tom, že všetky farby sa dajú zložiť zmiešaním troch základných farieb a to: červená  $R - red$ , zelená  $G - green$  a modrá  $B - blue$ . Aditívne skladanie farieb sa podobá skladaniu farebného svetla, kde sa navzájom prelínajú tri farebné kužele. Oproti tomuto modelu je model CMY založený na princípe odčítania farieb, kde sa každou pridanou farbou uberá časť pôvodného svetla (Hájovký et al., 2012).

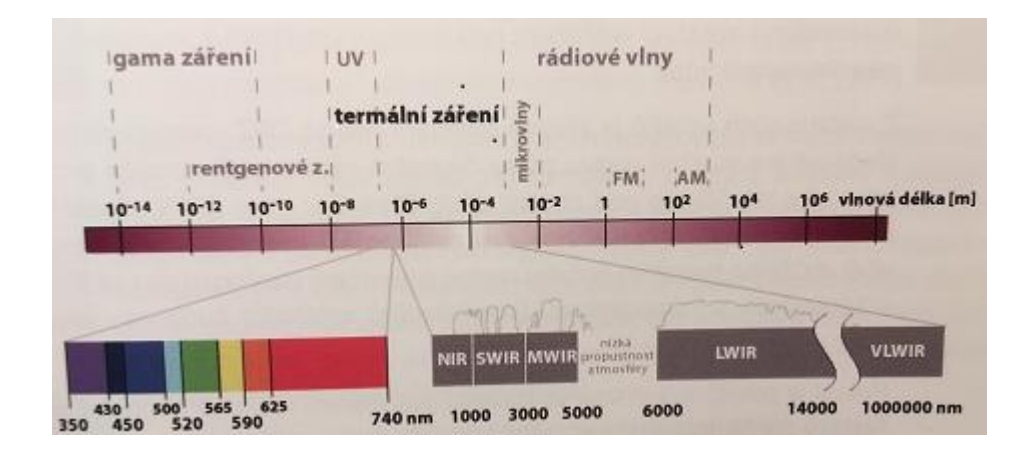

<span id="page-21-1"></span>*Obrázok č. 3: Rozdelenie elektromagnetického spektra (Žížala et al., 2016)*

#### **2.4.4. Multispektrálne snímkovacie spektrum**

<span id="page-21-0"></span>Toto spektrum zahŕňa snímkovanie len určitej časti elektromagnetického spektra väčšinou medzi vlnovými dĺžkami 350 nm až 1000 nm. Technológia multispektrálného snímkovania môže snímať viac svetelných kanálov zároveň alebo vyfiltrovať potrebné časti spektra. Poznáme rôzne typy infračerveného spektra napr.: NIR (near infrared) – blízke infračervené žiarenie s vlnovou dĺžkou 700 – 1200 nm, MWIR (medium wawe) – stredné s vlnovou dĺžkou 300 – 800 nm a FIR ( far infrared) – vzdialené s vlnovou dĺžkou 15 000 – 1 000 000 nm.

V multispektrálnom spektre sú možné rôzne kombinácie, ktoré závisia od potrieb užívateľov. Pre potreby lesníctva je významné spojenie zelenej, červenej a infračervenej – NIR časti spektra k snímaniu porastov (Janoušek, 2016).

Význam využitia infračervených spektier je taktiež v zisťovaní stupňov poškodenia napr.: dubových porastov. Výskum spočíval v určení defoliácie pomocou farebného infračerveného spektra (CIR), ktoré zobrazovalo odrazivosť korún stromov na úrovni vetiev. U dubov s predpokladaným napadnutím sa využilo blízke infračervené spektrum (NIR) (Lehmann, 2015).

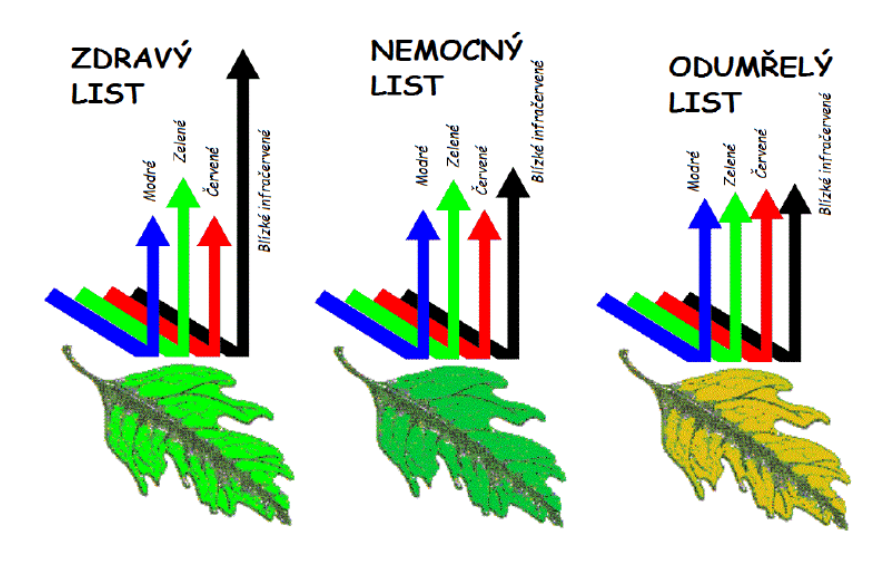

<span id="page-22-1"></span>*Obrázok č. 4: Schopnosť listu odrážať rôzne typy svetlá v závislosti na zdravotnom stave dreviny (Janoušek, 2016)*

#### **2.4.5. Fotogrametrická technika SfM – Structure from Motion**

<span id="page-22-0"></span>Táto technológia vznikla v deväťdesiatych rokoch minulého storočia (Westoby et al., 2012). Pojem Structure from Motion vznikol v komunite ľudí zaoberajúcich sa systémom spolupracujúcich zariadení, ktorých funkcia je automatická vizuálna analýza podobná fungovaniu zraku u človeka. Základom je konkrétne sledovanie bodov naprieč snímkami vytvorenými z rôznych uhlov. Vznik SfM bol podmienený inováciou matematických modelov využívaných vo fotogrametrií (Micheletti et al. 2015). Technika SfM sa používa aj u veľkých súborov prekrývajúcich sa fotografií za účelom získania riedkych bodových mračien pre rôzne typy objektov (Lucieer et al., 2012).

SfM je nízkorozpočtová fotogrametrická metóda slúžiaca k topografickej rekonštrukcií s vysokým rozlíšením a k vzniku trojrozmerného zobrazenia prvkov na vyhotovených fotografiách. Je ideálna pre nízkonákladové výskumy

v odľahlých oblastiach (Westoby et al., 2012). Túto skutočnosť potvrdzuje aj použitie tejto technológie k výskumu mechových poli v Antarktíde. Pre potreby tohto výskumu boli využite letecké fotografie vysokého rozlíšenia získané pomocou UAV. Vyhodnotenie snímok následne prebiehalo pomocou SfM algoritmov a vzniku digitálneho výškového modelu - DEM (Lucieer et al., 2012).

#### **2.5. Smrek obyčajný** *- Picea abies* **(L.) H. Karst.**

<span id="page-23-0"></span>Jedná sa o najvýznamnejšiu drevinu v lesnom hospodárstve strednej a severnej Európy. Smrek dorastá až do výšky 50 m, má plochy koreňový systém a veľmi variabilný tvar koruny, najčastejšie kužeľovitý (Musil, 2003). Púčiky u smreka sú kužeľovité bez živice. Ihlice majú typický kosoštvorcový tvar a tmavozelenú farbu (Pagan, 1999). Smrek začína kvitnúť v apríli a končí v júni v závislosti na prírodných podmienkach, šiška dozrieva v septembri, resp. v októbri. Semena sú lyžičkovite pripevnené ku krídelku. Semenné roky sa u smreka striedajú v 4 – 5 ročných intervaloch a k plodeniu v poraste dochádza v 60. rokoch (Musil, 2003).

Smrek v Európe rastie v oblastiach s horským terénom, kedy hovoríme o Stredoeurópsko – balkánskej oblasti rozšírenia. Druhým miestom výskytu v rámci Európy sú nížiny a pahorkatiny, kde je tento výskyt nazývaný tzv. Severskou oblasťou. Smrek má výrazný percentuálny podiel na zastúpení drevín v lesoch Českej republiky, okolo 50 % a preto sa kladie dôraz na výskumy zamerané k ochrane smrekových porastov pred škodlivými činiteľmi (Musil, 2003).

Z ekologického hľadiska má smrek širokú amplitúdu výskytu. Jedná sa teda o plastickú drevinu, ktorá je dobre adaptovateľná rôznym klimatickým a pôdnym podmienkam. Z ohľadu potreby svetla je drevinou polotieňomilnou. Je náročný na pôdnu vlhkosť (Pagan, 1999).

### **2.6.Lykožrút smrekový –** *Ips typographus* **(Linnaeus, 1758)**

<span id="page-23-1"></span>Lykožrút smrekový je najvýznamnejším škodcom smrekových porastov v Európe. Lykožrút vytvára významné ekonomické straty na lesných porastoch, čo súvisí aj s zastúpením jeho hostiteľskej dreviny v lesoch ČR. Je to druh, u ktorého dochádza k častému premnoženiu v rôznych častiach Európy a vzniku tzv. kalamít (Skuhravý, 2002). Významné ohniská výskytu lykožrúta vznikli v deväťdesiatych rokoch minulého storočia po množstve veterných kalamít. Z tohto dôvodu došlo k spusteniu rozsiahleho výskumu zameraného na lykožrúta smrekového (Wermelinger, 2004).

#### **2.6.1. Vývojový cyklus**

<span id="page-24-0"></span>Dospelé jedince prezimovávajú v pôde alebo pod kôrou stromov. Po prezimovaní, keď vonkajšia teplota dosiahne 18 – 20 °C sú kôrovce pripravené k náletu na stromy. Lykožrút je druh polygamný a na atraktívnych hostiteľov ako prví nalietavajú samčekovia, ktorí v lyku vytvárajú zásnubnú komôrku a lákajú samičky. Samičky po oplodnení vytvárajú materské chodby a každá materská chodba má približne 50 vajíčok (Skuhravý, 2002). Lykožrút smrekový má 4 vývojové štádia: vajíčko, larva, kukla a dospelý jedinec (Zumr, 1985). Larvy sa po vyliahnutí živia pletivom stromu. So zväčšujúcimi larvami sa rozširujú aj larvové chodbičky, a na ich konci sa nachádza kuklová kolíska. Celkový vývoj trvá 6 – 10 týždňov v závislosti na teplotných podmienkach (Skuhravý, 2002).

#### **2.6.2. Rozšírenie lykožrúta smrekového**

<span id="page-24-1"></span>Lykožrút smrekový má obrovský areál rozšírenia v Európe podobne ako jeho najvýznamnejší hostiteľ smrek obyčajný, avšak napadá aj iné druhy smrekov rastúcich v Európe a Ázií napr.: *Picea obovata* Ledeb.*, Picea jezoensis* (Siebold & Zucc.) Carrière. Najzápadnejším miestom výskytu sú Pyreneje a najvýchodnejším je japonský ostrov Hokkaidó. Severná hranica prebieha Laponskom a južná na hraniciach medzi Gréckom a Tureckom (Skuhravý, 2002).

#### **2.6.3. Metódy kontroly lykožrúta smrekového**

<span id="page-24-2"></span>Poznáme rôzne typy ochrany proti lykožrútovi smrekovému, ale dôležité je taktiež predchádzanie vzniku premnoženia, čiže prevencia.

**Pochôdzková metóda** sa uplatňuje v porastoch od 60 rokov, v ktorých nedošlo k premnoženiu lykožrúta. Metóda je založená na fyzickom prechádzaní jednotlivých porastov a včasnému asanovaní napadnutých jedincov. Pri pochôdzkach je nutné poznať jednotlivé znaky napadnutia (opad ihličia, výskyt drviniek na koreňových nábehoch atď.) (Zumr,1985). V súčasnosti sa dôraz kladie na transformáciu tejto metódy s čo najväčším využitím moderných technológii. Začínajú sa využívať princípy fotogrametrického snímkovania pomocou bezpilotných leteckých prostriedkov (UAV) (Minařík, Langhammer, 2016).

**Lapáková metóda** je najznámejší spôsob kontroly. Metóda je založená na lapákoch. Lapáky sú zrúbané stromy v kôre s včasným založením, tzn. pred rojením. Využíva sa v smrekových porastoch starých 60 rokov a viac.

**Metóda feromonových lapačov** má podstatu v sekundárnych atraktantoch. Tieto látky sa postupne odparujú a sú umiestnené vo feromonových lapačoch. Lapače lákajú dospelé jedince lykožrúta, ktoré po náraze resp. pristáti na lapač spadnú do zbernej nádoby (Zumr,1985).

#### **2.7.Lykožrút severský** *– Ips duplicatus* **(C.R. Sahlberg, 1836)**

<span id="page-25-0"></span>Lykožrút severský je druh vyskytujúci sa predovšetkým v severnej časti Európy, pričom v Poľsku je považovaný za významného škodcu smreka (Grodzki, 2012). V minulosti nebol jeho výskyt v oblasti Strednej Európy pozorovaný. Záujem o tento druh začal v deväťdesiatych rokoch minulého storočia, kedy došlo k premnoženiu tohto druhu na území Moravy a Slezska a jeho zaradeniu medzi potencionálnych kalamitných škodcov (Knížek, Holuša, 2007). Narozdiel od lykožrúta smrekového, ktorý napáda najčastejšie spodnú časť kmeňa sa tento druh zameriava výhradne na hornú časť kmeňa. Spoločný výskyt lykožrúta smrekového a severského je regulovaný hrúbkou kmeňa potrebnej pri rozmnožovaní, ale aj semiochemickými mechanizmami (Grodzki, 2012).

Zisťovanie možnosti premnoženia lykožrúta severského pomocou lapačov bola použitá v rokoch 2000 – 2010 na území južného Poľska a východu Českej republiky. Išlo o odchyt a stanovenie počtov lykožrútov z prezimujúcej generácie resp. 1. generácie. Počet odchytených lykožrútov na jar z prezimujúcej generácie bol výrazne vyšší ako počet odchytov v lete. Jarné odchyty nám môžu predikovať vývoj populácie počas celého roka a letné odchyty slúžia k určení vrcholov letovej aktivity, čo umožňuje včasne vyhľadávanie napadnutých stromov (Holuša et al., 2013).

Lykožrút severský často napáda stromy vnútri porastov a sťažuje tým vyhľadávanie a asanáciu napadnutých jedincov (Knížek, Holuša, 2007).

#### **2.8. Moderné spôsoby detekcie kôrovcov**

<span id="page-26-0"></span>Lesné ekosystémy sú čoraz častejšie napádané škodlivými činiteľmi, čo má súvis aj so zmenou klímy. Tento trend je viditeľný v populáciách lykožrúta smrekového v severnej Európe (Fínsko, Švédsko), kde dochádza k zvyšovaniu počtu generácií z jednej na dve. Výsledkom je zvyšovanie plôch napadnutých kôrovcom a zvyšovanie ekonomických strát, pretože smrek je v danej oblasti najrozšírenejšou drevinou (Näsi et al., 2015). Kôrovec spôsobuje v lesných ekosystémoch priame škody: zvýšenie mortality, zníženie hustoty lesných porastov a nepriame škody: zníženie zachycovania uhlíka, zmeny v eróznych procesoch, resp. zmeny v druhovom zložení. Naproti tomu nedávne výskumy ukázali zvýšenie biologickej rozmanitosti po rozvoľnení zapoja vplyvom kôrovca (Abdullah et al., 2018).

Z tohto dôvodu Näsi a kol. (2015) zamerali svoj výskum na využívanie technológií diaľkového prieskumu Zeme, konkrétne bezpilotných leteckých prostriedkov UAV. UAV umožňujú monitorovanie lesov s vysokým rozlíšením a relatívne nízkymi nákladmi v porovnaní s klasickými metóda zberu dát. Hyperspektrálne senzory pracujúce v rozsahu vlnových dĺžok 500 – 900 nm sú veľmi vhodné na zisťovanie anomálií v spektrálnych vlastnostiach objektov. Charakteristika korún stromov, bola posudzovaná v troch triedach poškodenia: zdravé, napadnuté a mŕtve (Näsi et al., 2015).

Abdullah a kol. (2018) definujú tri stupne útoku kôrovca: zelený, červený a šedý. Zelená fáza je najzložitejšie odhaliteľná, pretože ihlice majú stále zelenú farbu. Počas červenej fáze sa mení farba ihličia na červenú a po opade ihličia hovoríme o šedej fáze. Z tohto dôvodu je význam kladený na rozličné spektrálne odrazivosti týchto fáz, s dôrazom na správnu detekciu zelenej fázy napadnutia (Abdullah et al., 2018). Podobne rozdelenie na jednotlivé typy útokov majú aj Wulder a kol. (2006), kde pomocou metód DPZ zisťujú typy útokov podkôrného hmyzu na boroviciach v západnej časti Severnej Ameriky. Skúmaný bol

predovšetkým tzv. červený útok druhu *Dendroctonus ponderosae* (Wulder et al., 2006).

Postupne dochádza k zmene biofyzikálnych a biochemických vlastnosti stromu. Zmeny týchto vlastnosti sú spôsobené prerušením prietoku vody a zhoršením funkcie chloroplastov. Významné rozdiely boli medzi zdravými a napadnutými vzorkami ihličia a to v oblastiach NIR a SWIR medzi 730 – 1370 nm. Tieto rozdiely boli pozorovateľne aj v biochemickom zložení (dusík, chlorofyl) (Abdullah et al., 2018). Pri skúmaní borovíc počas napadnutia podkôrnikmi na borovici boli najsľubnejšie tri spektrálne pásy (zelená, červená a NIR oblasť) k včasnému určeniu napadnutiu borovíc.

Preto sa opodstatnene kladie dôraz na spektrálne dáta, ktoré sa ukazujú ako veľmi sľubný spôsob identifikácie prvotnej fázy napadnutia kôrovcom ako u borovice (Ahern, 1988), tak aj u smreka (Abdullah et al., 2018).

## <span id="page-28-1"></span><span id="page-28-0"></span>**3. Metodika**

#### **3.1. Charakteristika skúmanej oblasti**

Skúmaná oblasť sa nachádza v Olomouckom kraji, okrese Olomouc a katastrálnom území obce Kozlov u Velkého Újezdu I (929930). Nachádza sa v oblasti Vojenského újezdu Libavá. Pozemky Vojenského újezdu Libavá slúžia k plneniu funkcií lesa, ale prioritne sú zamerané na obranu štátu.

Z hľadiska prírodnej lesnej oblasti je zaradená do PLO 29 – Nízky Jesenník (vyhláška 83/1996 Sb.). Lokalita je súčasťou Oderských vrchov, ktoré sú súčasťou geomorfologického celku Nízky Jesenník a priemerná nadmorská výška oblasti je 650m. n. m.. Oderské vrchy sa vyznačujú množstvom rozsiahlych náhorných plošín na rozvodí vodných tokov. Okraje Oderských vrchov majú charakter hlbokých údolí so strmými svahmi (P[růš](https://sk.wikipedia.org/w/index.php?title=%C5%AE&action=edit&redlink=1)a, 2001).

Geologické podložie je zložené z bridlíc a kulmských drobov. Jedná sa o usadené horniny chudobné na minerály.

Vplyvom suchých rokov a jednotlivých veterných kalamít došlo v tejto oblasti k enormnému premnoženiu lykožrúta smrekového a lykožrúta severského, čo spôsobilo v posledných dvadsiatich rokoch výraznú zmenu štruktúry lesných porastov. Z tohto dôvodu je nutné brať v úvahu prírodné podmienky a pestovať druhovo bohaté lesy (Jeniš, 2017).

Záujmová oblasť je v LHC: 17210 Lipník nad Bečvou – Potštát – Bíly kámen v poraste 344A8 s vekom 88 rokov a následnými porastovými veličinami:

| drevina   | zastúpenie | $d \frac{1}{3}$ | п | bonita | zásoba/ha      |
|-----------|------------|-----------------|---|--------|----------------|
|           | $\%$       | cm              | m |        | m <sup>3</sup> |
| <b>SM</b> | 97         | 34              |   | 34     | 651            |
| ВK        |            |                 |   |        |                |
| KL        |            |                 |   |        |                |

<span id="page-28-2"></span>*Tabuľka č. 1: porastové charakteristiky (upravené podľa LHP 2010 – 2019)*

#### **3.2. Kritéria výberu skúmanej lokality**

<span id="page-29-0"></span>Podmienky pre výber lokality boli limitované predovšetkým jej umiestnením vo vojenskom priestore, kde je výrazne obmedzene použitie dronov. Drony sa mohli používať iba v okrajových častiach vojenského priestoru. Potrebné bolo vyhľadať južnú porastovú stenu, resp. porastovú stenu, ktorá je počas dňa najviac oslnená. Porastová stena sa musela nachádzať v závetrí prevládajúcich smerov vetrov, aby nedošlo vplyvom vetra k jej predčasnému rozvráteniu. Zastúpenie smreka by malo byť 100 % a výhodou bol výskyt starých vyletených kôrovcových stromov. Na ploche sa nesmeli vyskytovať aktívne kôrovcové stromy. Naše plochy T a K neboli umiestnené priamo na okraji porastu, aby sa zamedzilo okamžitému napadnutiu. Stromy T boli umiestnené viac od okraja a museli mať vhodný zdravotný stav. Stromy K boli umiestnené bližšie k potoku, čím mala byť zabezpečená ich vyššia odolnosť voči napadnutiu kôrovcom.

#### **3.3.Zber dát pomocou UAV**

<span id="page-29-1"></span>Fotogrametrické snímky bolo získavané pomocou bezpilotného prostriedku DJI S900 (hexakoptér). Pracovná záťaž tohto UAV je do 5 kg a to vrátane akumulátorov. UAV ovláda moderná verzia autopilota NAZA M A2. Tento autopilot umožňuje veľmi kvalitne plánovanie letu ako aj kontrolu celého letu počas prevádzky UAV.

UAV bolo vybavené autopilotom A2 (hlavná riadiaca časť), jednotkou PMU obsahujúcou systémy slúžiace ku kontrole letu, jednotkou IMU slúžiacej k určeniu pozície UAV v poraste. Z jednotiek IMU a PMU sú všetky údaje o lete zasielané do jednotky IOSD, ktorá slúži k ukladaniu týchto dát (čierna skrinka). UAV pracuje počas svojho letu s viacerými rádiovými kanálmi. Jeho prevádzka je zabezpečená 22 V batériami, konkrétne sú to dve (alebo jedna výkonnejšia) batérie technológie Li – pol kapacite 10 000 mAH. Jednou z najdôležitejších častí UAV sú motory. V tomto type sú to motory s označením 4114 PRO KV:400 (Slavík, 2017).

Na začiatku práce s UAV je dôležitá príprava a plánovanie leteckých prác. Základom každej činnosti, ktorá sa vykonáva je predovšetkým bezpečnosť. Z toho dôvodu je nutné vykonať nasledovne činnosti: kontrola počasia, lety sa nedajú vykonávať za dažďa, sneženia alebo pri silnom vetre (do 12 m/s); preskúmanie

oblasti pomocou mapových zdrojov napr.: Google Earth; vyhodnotiť potencionálne miesta pre núdzové pristátie a zapracovať ich do letového softwaru; uvažovať o možnosti potencionálnych hrozieb ( elektrické vedenie, antény, stromy budovy, atď.); overenie či operácia nebude vykonávaná v bezletovej zóne; vziať do úvahy legislatívne obmedzenia prevádzky UAV (vzdialenosť od osôb 50 m, od budov 100 m, od husto zastavaného územia 150 m, atď.) (Kuželka, Surový, 2017).

Pred odjazdom na lokalitu prebieha príprava GroundStation, ktorá sa skladá z notebooku s dátovým pripojením. Dôležitou súčasťou každého letu sú samozrejme nabité batérie pre činnosť UAV, GroundStation, snímacej kamery a vysielačky ovládajúcej UAV.

Po príjazde na lokalitu je potrebná kontrola terénnych, meteorologických resp. iných podmienok, ktoré by mohli ohroziť plynulosť a bezpečnosť letu.

Nasledoval výber vhodného miesta pre štart a pristátie UAV tzv. Home Point. Na tomto mieste prebehla príprava UAV: správne upevnenie batérií, motorov, vrtuli, uchytenie ramien. Následne prebehla príprava Ground Station a jej prepojenie s UAV. Nasledovala kalibrácia senzorov. V Ground Station boli naplánované trajektórie letu UAV nad porastom. Bola tiež zhodnotená výška stromov, kvôli bezpečnej výške letu. Pred letom prebehlo zapojenie a zapnutie spektrálnej kamery.

Let bol započatý štartom v manuálnom režime a pozemný personál dodržoval bezpečný odstup kvôli bezpečnosti. Počas letu je nevyhnutné kontrolovať napätie batérií, letovú výšku. Po úspešnom odštartovaní bol zapnutý autopilot a prebehol vopred naprogramovaný let, ktorý bol zakončený vo východiskovom bode a dron manuálne po vypnutí autopilota pristál. Po pristaní sa ihneď odpojili batérie a dron sa uložil do prepravného boxu. Zozbierané dáta boli stiahnuté z UAV a uložené do PC pre ich ďalšie spracovanie. Bola tiež vykonaná technická kontrola UAV (Slavík, 2017).

## **3.4.Zber dát pomocou stromolezeckých techník v korune a na kmeni**

<span id="page-31-0"></span>Stromolezectvo (z anglického *tree climbing*) je špecializovaná činnosť založená na využívaní prostriedkov určených pre práce vo výškach a prostriedkov osobného istenia, ktoré slúžia k bezpečnému vykonávaniu odborných zásahov priamo v korune stromu. Jedná sa o typ výškovej lezeckej techniky. V súčasnosti existuje množstvo metód, techník a vybavenia určeného priamo pre prácu v korunách stromov (Kolařík et al., 2003).

Jednou z najdôležitejších činnosti pre zber dát potrebných v tejto diplomovej práci a ich ďalšiemu využitiu bol ich zber fyzický, priamo v korune vybraných jedincov smreka. Dôvodom bolo zistenie vývoja a zmien fyziologických vlastnosti vybraných jedincov smreka, ktoré boli napadnuté kôrovcom v určitom časovom intervale (cca 1 mesiac). Boli využité stromolozecké techniky, ktoré nepoškodzovali stromy, na ktorých bol zber vykonávaný, čiže nedochádzalo k ovplyvneniu fyziológie a zdravotného stavu jedincov počas zberu dát. V korune boli zbierané ihlice, vzorky kôr a meraná teplota kmeňa a asimilačných orgánov.

Stromolezci musia byť po profesijnej stránke na vysokej úrovni vzhľadom k povahe ich práce, ktorá je situovaná vo výškach na stromoch. Každý kto vykonáva prácu tohto typu vo výškach musí mať potrebné školenia a kurzy. Kurz práce vo výškach je základom pre prácu vo výškach a je nutné si ho každý rok obnovovať. Ďalšie kurzy sú zamerané už na konkrétne techniky, či už lezenia alebo starostlivosti o dreviny. Základ je tiež zdravotný stav a fyzická kondícia stromolezca.

Istiace prostriedky, ktoré sú stromolezcami využívané musia mať pracovnú normu a každoročné podliehajú revízií, aby sa čo najväčšej miere minimalizovalo riziko úrazu spôsobené zlyhaním materiálu. Podstatou každej práce je bezpečnosť a v tomto prípade aj využívanie prostriedkov BOZP akými sú napr.: prilba, oblečenie, sedací postroj, lana, blokanty atď..

Samotný zber prebiehal príchodom na stanovenú lokalitu a zhodnotením rizík, ktoré môžu stromolezca pred alebo počas práce ohroziť. Dôležitým faktorom

je počasie a to ako vietor tak aj dážď. Následne prebiehalo zhodnotenie okolia: pne, diery, jamy, nebezpečné kamene atď. Je potrebné vyhotoviť aj tzv. traumatologický plán, ktorý spočíva v privolaní záchrannej služby na pracovisko, kde sa zber vykonáva, ak by došlo k úrazu. Potom prebiehala obhliadka stromov určených k zberu dát. Zisťoval sa výskyt prípadného nebezpečenstva v podobe zlomených vetiev v korune, cudzích predmetov a iných rizík. O práci stromolezcov a možnostiach ich pohybu počas samotného zberu boli informovaní aj ostatní pracovníci na ploche. Vzhľadom k odľahlosti územia od intravilánu nebolo potrebné vykonávať zabor (vymedzenie pracovného priestoru páskou resp. inak) pod stromom, na ktorom sa zber vykonával. Bezpečnosť na zemi počas práce stromolezca v korune stromu zabezpečoval vždy poverený pracovník, ktorý v prípade nebezpečenstva zastavil všetky vykonávané práce aby sa zamedzilo vzniku úrazu. Stromolezci musia vždy pracovať vo dvojici, pretože ak by došlo k nejakému úrazu priamo v korune stromu musí byť po blízku človek, ktorý dokáže zraneného stromolezca bezpečne dostať späť na zem k privolaným záchranárom. Po zhodnotení rizík a oboznámení všetkých, ktorí sa na danej lokalite v čase zberu vyskytovali nasledovala príprava stromov na výstup do koruny. V našom prípade bolo šesť stromov určených k zberu dát a vzhľadom k časovej náročnosti inštalácii lana do koruny, bola najskôr vykonaná inštalácia na všetkých jedincoch a až potom prebiehal samotný výstup a zber.

Pred samotným započatím prác si stromolezec nasadil prilbu. Výstup do koruny stromu spočíval v inštalácií výstupového lana. Najskôr bolo pomocou arboristického praku vystrelené nahadzovacie vrecúško, ktoré bolo uviazané na nahadzovacej šnúre do vhodného miesta v korune. Tento postup mohol byť opakovaný aj viackrát vzhľadom k značnej výške stromov a nepriehľadnosti koruny. Po nastrelení vhodného miesta došlo k pretiahnutiu výstupového lana pomocou nahadzovacej šnúry a ukotveniu jedného konca lana o pätu kmeňa. Druhý koniec slúžil k samotnému výstupu. Pred výstupom bolo lano vždy zaťažené dvoma osobami, aby sa lezec uistil o pevnosti kotviaceho bodu v korune. Po konečnej dôkladnej kontrole mohol prebehnúť samotný výstup. Stromolezec si nasadil sedací postroj a príslušnými blokantmi sa ukotvil k lanu a sedaciemu postroju. Po výstupe do koruny došlo k zapolohovaniu sa a zhodnoteniu stromolezeckej techniky

vhodnej pre danú prácu a konkrétny strom. Najčastejšie využívané techniky boli jednolanová technika a dvojlanová technika. Nasledovalo vytiahnutie príslušných potrieb na zber vzoriek (vrecká, nôž) umiestnených vo vaku stromolezcom po lane zo zeme. Počas práce v korune musel byť stromolezec vždy istený dvoma na sebe nezávislými systémami. Po vykonaní všetkých potrebných úkonov v korune stromolezec zlanil na zem a došlo k stiahnutiu lán a zbaleniu všetkého používaného vybavenia.

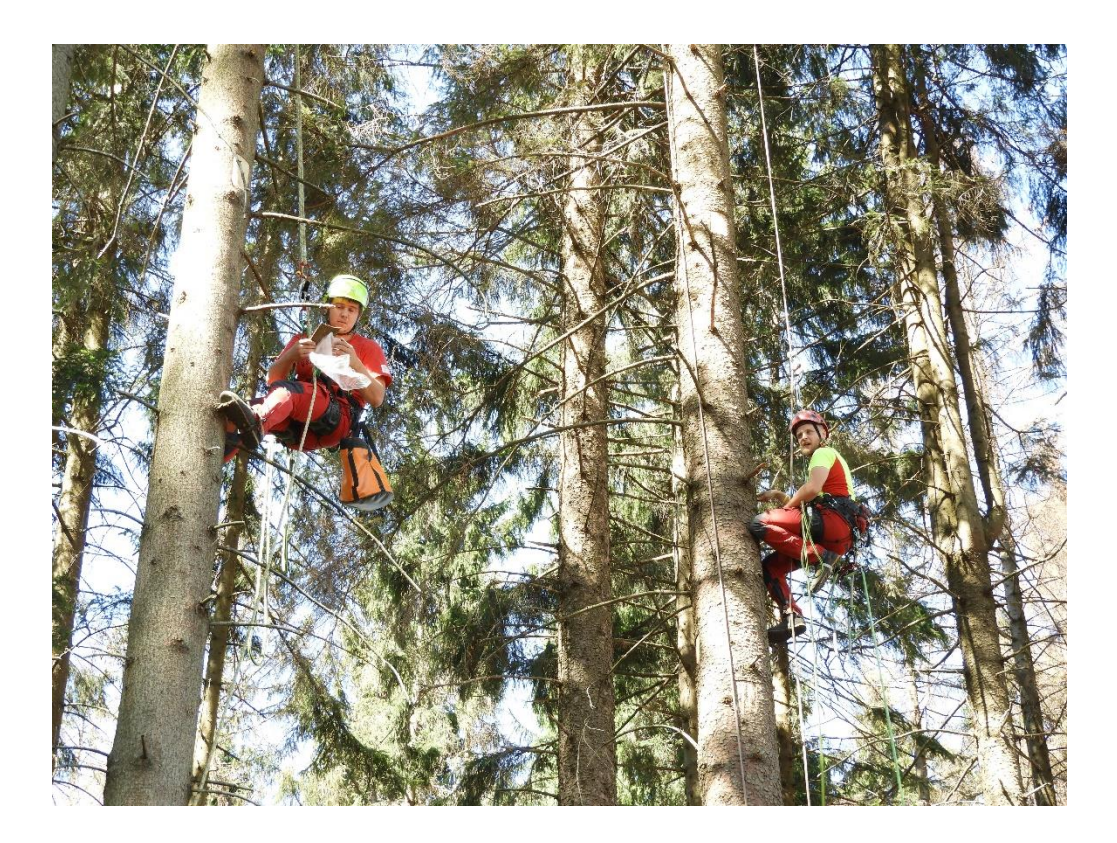

*Obrázok č. 5: Práca stromolezcov (Modlinger, 2017)*

#### <span id="page-33-1"></span>**3.4.1. Zber vzoriek kôry v jednotlivých častiach kmeňa**

<span id="page-33-0"></span>Na jednotlivých skúmaných jedincoch smreka obyčajného boli odoberané vzorky kôry pre určenie stupňa vývoja a napadnutia lykožrútom smrekovým, severským resp. lesklým. Kmeň bol rozdelený do piatich sekcií a z jedného stromu boli vždy odoberané jednotlivé časti kôry podľa harmonogramu a orientácie k svetovým stranám. Zber prebiehal nasledovne:

<span id="page-34-0"></span>

| Strom 1     | Odber 1. | Odber 2. | Odber 3. | Odber 4. |
|-------------|----------|----------|----------|----------|
| Sekcia I.   | západ    | sever    | juh      | východ   |
| Sekcia II.  | sever    | juh      | východ   | západ    |
| Sekcia III. | juh      | východ   | západ    | sever    |
| Sekcia IV.  | východ   | západ    | sever    | juh      |
| Sekcia V.   | západ    | sever    | juh      | východ   |

*Tabuľka č. 2: Odber vzoriek pre strom č. 1, konkrétne jedince K1, T1*

*Tabuľka č. 3: Odber vzoriek pre strom č. 2, konkrétne jedince K2, T2*

<span id="page-34-1"></span>

| Strom 2     | Odber 1. | Odber 2. | Odber 3. | Odber 4. |
|-------------|----------|----------|----------|----------|
| Sekcia I.   | sever    | juh      | východ   | západ    |
| Sekcia II.  | juh      | východ   | západ    | sever    |
| Sekcia III. | východ   | západ    | sever    | juh      |
| Sekcia IV.  | západ    | sever    | juh      | východ   |
| Sekcia V.   | sever    | juh      | východ   | západ    |

*Tabuľka č. 4: Odber vzoriek pre strom č. 3, konkrétne jedince K4, T5*

<span id="page-34-2"></span>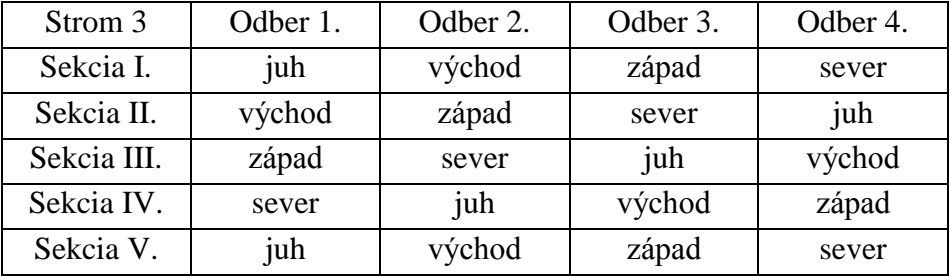

Celkovo bolo zo stromu odobratých 50 dm<sup>2</sup> kôry, čo podľa Gonzalez et al. (1996) stačí na dosiahnutie priemernej chyby odhadu hustoty populácie kôrovcov do 25 %. Sekcie sú umiestnené podľa metodiky Grodzki (1997), kedy I. sekcia bolo umiestnená mierne vyššie podľa Berrymana (1986) a ešte bola vložená sekcia pod korunu a nad okraj koruny.

Umiestnenie jednotlivých sekcií v rámci kmeňa:

- Sekcia I.: vo výške 1,8 m,
- Sekcia II.: v polovici dĺžky kmeňa, tzn. medzi pätou kmeňa a miestom nasadenia koruny,
- Sekcia III.: pod nasadením koruny, tzn. miesto na kmeni, kde ešte nie sú živé vetvy
- Sekcia IV.: nad okrajom koruny, tzn. miesto nad prvým živým praslenom
- Sekcia V.: v strede koruny, tzn. v polovici medzi sekciou IV. A vrcholom, pričom horná hranica hrúbky pre odber je 10 cm

Termíny odberu jednotlivých vzoriek kôry:

<span id="page-35-0"></span>

| Začiatok pokusu: 20. 7. 2017 | Dátum        |  |
|------------------------------|--------------|--|
| Odber č. 1                   | 05.08.2017   |  |
| Odber č. 2                   | 23.08.2017   |  |
| Odber č. 3                   | 30, 08, 2017 |  |
| Odber č. 4                   | 08.09.2017   |  |

*Tabuľka č. 5: Termíny odberov*

Posledný odber bol realizovaný zo zeme po zrúbaní skúmaných jedincov smreka obyčajného.

Prvý odber plátu kôry v sekcií bol vykonávaný v najvyššom mieste sekcie. Medzi spodnou líniou predchádzajúceho odberu a aktuálneho odberu, by mala ostať zvislá vzdialenosť 20 cm. Pre vykonanie všetkých štyroch odberov kôry je nutné mať priestor 1,5 m. Túto skutočnosť je nevyhnutné kontrolovať predovšetkým u sekcií III., IV., a V.. V hrubších častiach kmeňa (sekcie I. a II.) je možné umiestniť plát kôry aj na opačnú stranu kmeňa, ale s dodržaním vodorovnej vzdialenosti 20 cm a to kvôli minimalizácií vysychaniu lyka a nenarušeniu vývoja kôrovca podľa Berrymana (1986).
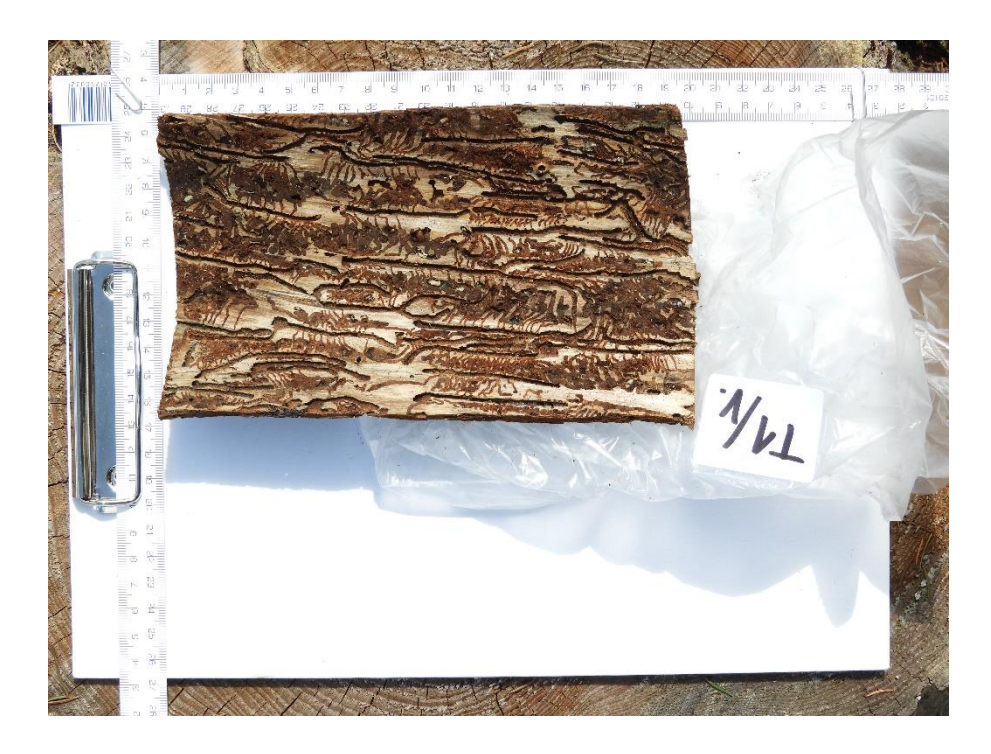

*Obrázok č. 6: Odobratá vzorka kôry (Modlinger, 2017)*

Po odobratí kôry boli odmerané jeho rozmery (šírka, výška). Z vonkajšej strany bol zistený počet závrtovych otvorov a z vnútornej strany sa zistil počet rodín kôrovcov (lykožrúta smrekového, severského a lesklého). U každého požerku bol zaznamenaný počet materských chodbičiek a ich dĺžka . Pre každú materskú chodbu bol odčítaný počet vajíčok, dĺžka najdlhšej larvovej chodbičky a najpokročilejšie štádium vývoja. Merali sa len materské chodby celé obsiahnuté v pláte kôry. Ďalej bola odmeraná hrúbka kmeňa v mieste odberu kôry.

Pre ďalšie potreby boli zozbierané vzorky kôr vyfotené fotoaparátom sériou fotiek pre potreby ich spracovania a využitia v ďalšom výskume. Každá vzorka kôry bola označená dátumom zberu, číslom stromu, číslom sekcie a boli umiestené do papierových vreciek.

#### **3.4.2. Zber asimilačných orgánov (ihlíc)**

Ďalšou vzorkou, ktorá bola zbieraná priamo v korune stromu bola vzorka asimilačných orgánov (ihlíc). Vetvičky boli zbierané z troch časti koruny. Prvý zber bol v hornej časti koruny, druhý zber v strede koruny a tretí zber bol vykonaný v spodnej časti koruny. Zbierané boli vetvičky, ktoré teoretický boli viditeľné

z dronu a to v jednom smere napr. orientované na juh. Išlo o jednoročné letorasty, ktoré slúžili následne k určeniu množstva chlorofylu. Vetvičky boli po odtrhnutí umiestnené do označeného vrecka, kde bol uvedený dátum, číslo stromu a časť koruny odkiaľ pochádzali. Nakoniec boli umiestnené do prenosného mraziaceho boxu a po príchode na fakultu zamrazené aby nedošlo k ich znehodnoteniu.

#### **3.1. Vyhodnotenie zozbieraných požerkov**

Zo vzoriek kôry bolo dostupných veľké množstvo dát (počet závrtov, plocha požerku, vývojové štádium). Po mnohých štatistických analýzach a úvahách, došlo k záveru, že najjednoduchšie je vyhodnotenie počtu závrtov. Počet závrtov bol určený ako priemerná hodnota pre odoberanú plôšku (12,5 cm x 20 cm) za všetky merania a sekcie pre jednotlivé stromy, resp. skupiny T a K. Boli určené tri indexy: ID(stupeň napadnutia lykožrútom severským), IT (stupeň napadnutia lykožrútom smrekovým) a dt (súčet týchto dvoch indexov).

#### **3.2. Vyhodnotenie získaných fotogrametrických snímok**

Jedná z možnosti spracovania snímok je program AgisoftPhotoScan, ktorá sa skladá z týchto krokov:

- Načítanie fotografií do programu
- Kontrola a odstránenie nepotrebných snímok
- Zarovnanie fotografií
- Vytvorenie bodového mračna
- Vytvorenie DEM
- Vytvorenie ortomozaiky
- Export výsledkov

Fotografie boli nahrané do programu cez Add Photos pod tlačidlom Workflow na pracovnej ploche. Následne sa označia fotografie určené k ďalšiemu spracovaniu. Vybrané fotografie sa objavia na paneli pracovnej plochy, kde sa vykoná ich kontrola. V tejto fáze je možné nevyhovujúce fotografie odstrániť pomocou pravého tlačidla myši Remove Cameras. Po nahraní fotografií do PhotoScanu musia byť fotografie zarovnané. PhotoScan vyhľadá pozíciu fotoaparátu a jej orientáciu pre každú fotografiu a vytvorí sa riedky model bodového mračna. K zarovnaniu slúži Príkaz Align Photos, ktorý nájdeme v menu Workflow. Po zobrazení dialógového okna je nutné nastaviť jednotlivé možnosti zarovnania: presnosť (Accurancy), minimálne a maximálne množstvo generovaných bodov (Key point limit). Po dokončení výpočtu pozícií fotoaparátu sa zobrazí riedke bodové mračno.

Program PhotoScan dokáže vytvoriť a vizualizovať model 3D hustého bodového mračna. Pomocou odhadovaných pozícií snímania program vypočíta detailnejšie informácie pre každú pozíciu, ktorá bude spojená do hustého mračna bodov. Tieto mračna slúžia k rekonštrukcií vybranej oblasti bodového mračna. Slúži k tomu príkaz Build Dense Cloud a zvolia sa jednotlivé parametre rekonštrukcie. Je možné nastaviť kvalitu a režim hĺbky filtrovania. Po vytvorení 3D bodového mračna je možná jeho ďalšia analýza.

Ortomozaika slúži k vytvoreniu snímky s vysokým rozlíšením. Najvyužívanejšia je letecké fotografické vyhodnotenie dát. Vytvorenie ortomozaiky bolo vykonané pomocou príkazu Build Orthomosaic. Nastavíme súradnicový systém a ďalšie potrebné parametre napr.: surface(DEM), enable hole filling (vyplnenie prázdnych miest), atď.. Po vykonanom generovaní je ortomozaika hotová a je možné ju exportovať ako ortofotomapu k ďalšiemu vyhodnocovaniu. V našom konkrétnom prípade slúžila iba na celkové zhodnotenie plochy, pretože cieľom nášho záujmu boli jednotlivé stromy, čiže menší objekt z pohľadu vykonaných leteckých snímok.

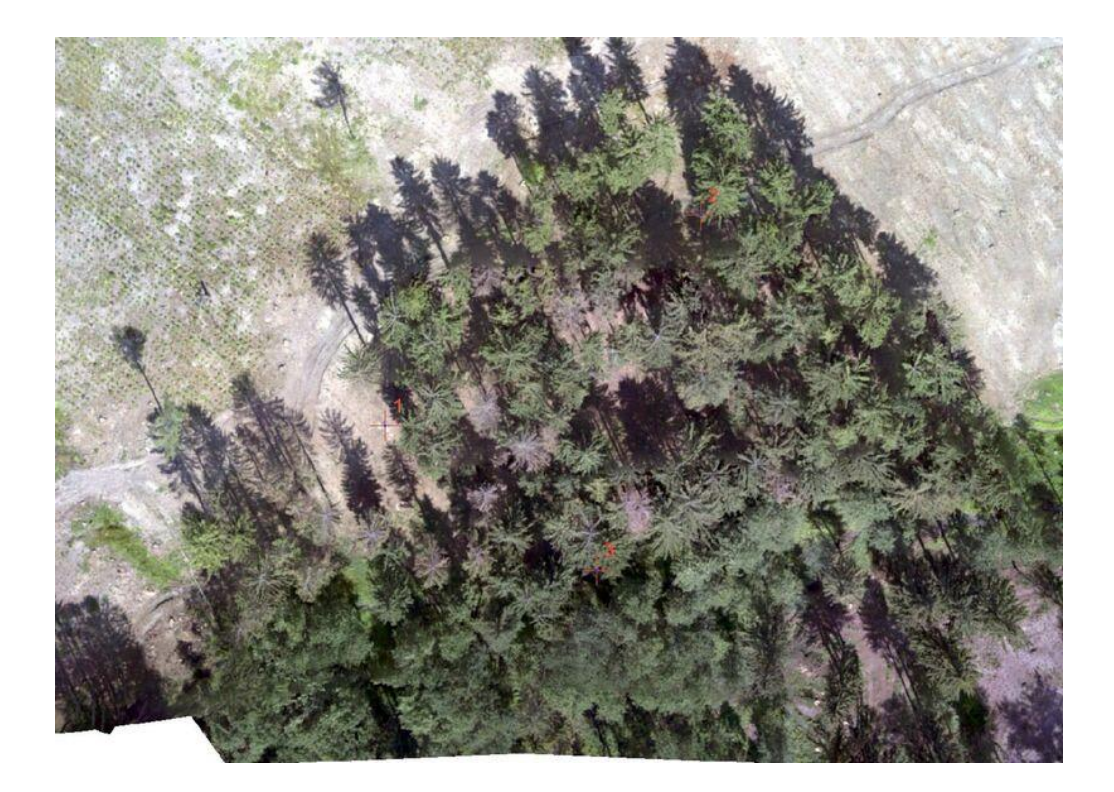

*Obrázok č. 7: Vytvorená ortofoto snímka (Surový, 2018)*

Preto bolo potrebné vyhľadať snímky, na ktorých sa skúmané jedince vyskytovali v nadire (tzn. dron bol v čase vykonania fotografie priamo nad nimi) a pomocou programu ArcGis zistiť ich spektrálnu odrazivosť. K vyhľadaniu stromov slúžili rôzne záchytné body napr.: lezec v korune, vrcholcový zlom. K stromom neboli umiestnené značky, pretože bol predpoklad, že dôjde iba k vytvoreniu ortofotosnímky a nie zisťovaniu odrazivosti na jednotlivých stromoch. Najskôr boli vyhľadané fotografie stromov (T1, T2, T5, K1, K2 a K4) a postupné boli nahrávané do programu ArcGis. Pomocou editora bola vytvorená nová bodová vrstva, pričom body boli umiestňované na zelené časti koruny. Po vytvorení dostatočného množstva bodov bola použitá funkcia v Toolbox/Spatial analyst/Extract values to points. Do argumentov funkcie bola umiestnená vytvorená bodová vrstva a rastrová snímka príslušného stromu. Po prebehnutí funkcie došlo v atributovej tabuľke k vytvoreniu stĺpcov b1 (červené spektrum R), b2 (zelené spektrum G) a b3 (modré spektrum B). Podobný postup bol využitý u všetkých stromov a dátumov zberu. Posledné snímkovanie dronom bolo vykonávané pomocou multispektrálnej kamery, ktorá okrem viditeľného spektra R, G, B sníma aj žiarenie red edge a NIR. V tomto prípade má každá snímka svoj kanál a po vytvorení mozaiky bola snímka k detailnejšiemu vyhodnocovaniu veľmi neprehľadná, ale je nutné zistiť možnosti ďalšieho využitia multispektrálnej kamery. Po získaní týchto dát došlo k ich grafickému zobrazeniu pomocou štatistického programu R. Pre naše potreby bol najvýznamnejší index rozdielu medzi odrazivosťou červeného spektra R v porovnaní k odrazivosti zeleného spektra G nasledovne:

$$
Red2green = \frac{(r-g)}{(r+g)}
$$

Index Red2green je podobný ako index NDVI vyjadrujúci množstvo a vitalitu vegetácie. Tento index popisuje zdravotný stav stromu a naberá záporné hodnoty. Čím je index bližší nule, tým je zdravotný stav stromov horší.

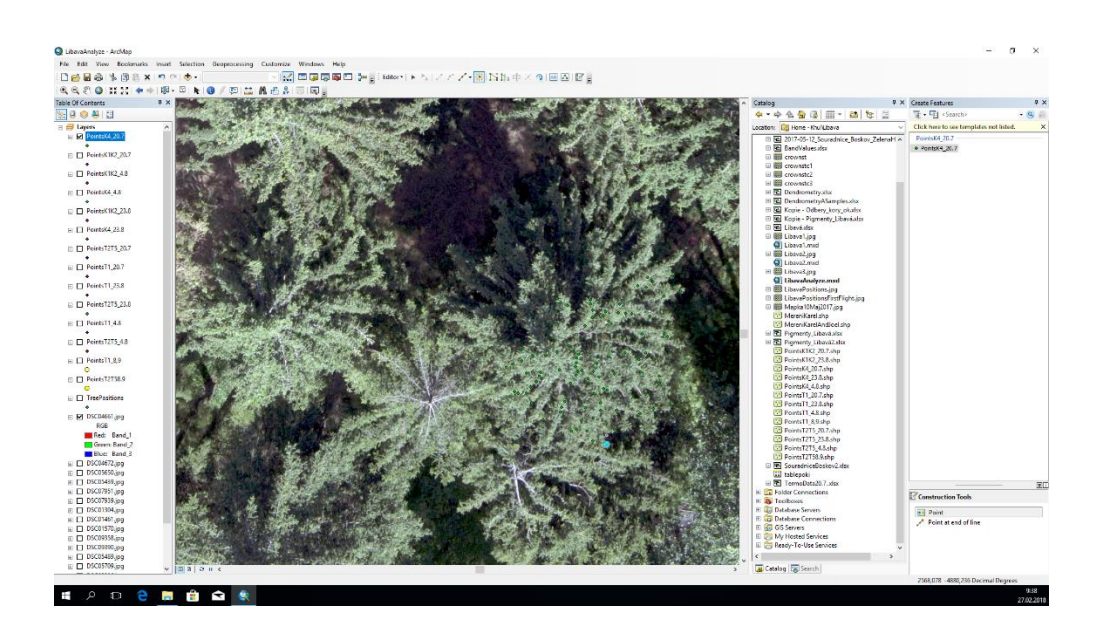

*Obrázok č. 8: Vyhodnocovanie snímok pomocou programu ArcGis (Matejčíková, 2018)*

#### **3.3. Vyhodnotenie množstva chlorofylu z nazbieraných ihlíc**

K extrakcií pigmentov došlo v laboratóriu s vopred zozbieraných a zamrazených vzoriek, aby bola zabezpečená ich konzervácia. Boli určované pigmenty s troch časti koruny jednotlivých skúmaných jedincov a to v každom termíne odberu. Spolu to činilo 90 ks vzoriek, ktoré bolo potrebné vyhodnotiť.

Na začiatku boli ihlice zvážené na vopred skalibrovanej váhe o množstve cca 0,20 g. Zvážené ihlice boli nasypané do trecích misiek a do každej misky sa pridala štipka uhličitanu horečnatého MgCO<sub>3</sub> a 3 ml acetónu a ihlice sa nechali lúhovať. Dôležitou súčasťou pri vyhodnocovaní týchto vzoriek je ich evidencia počas práce, aby nedošlo vplyvom nepozornosti k zámene. Pripravili sme si filtračný papier, odmerné banky a skúmavky. Nasledovalo rozdrvenie ihlíc a preliatie extraktu s ihlicami na filtračný papier v odmernej banke. Filtračný papier bol premývaný acetónom a odmerná banka bola doplnená acetónom do 10 ml. Vzorky boli rozpipetované do troch označených skúmaviek (1,5 ml) a na päť minút boli umiestnené do centrifúgy. Po centrifugácií bol obsah skúmaviek rozpipetovaný do kyvety a zmerané vlnové dĺžky pomocou spektrofotometru.

Zo spektrofotometru boli odčítané hodnoty pri vlnových dĺžkach 663 nm, 646 nm a 470 nm. Na záver boli pomocou programu MS Excel a príslušných vzorcov vypočítané hodnoty chlorofylu A, chlorofylu B a karotenoidov (mg.l<sup>-1</sup>).

Výsledné hodnoty chlorofylov boli vyhodnotené v štatistickom programe R.

#### **4. Výsledky**

#### **4.1.Intenzita napadnutia skúmaných jedincov**

Nasledujúce grafy a tabuľky zobrazujú stupne napadnutia pre lykožrúta smrekového , lykožrúta severského pre kontrolné jedince K a testované jedince T. Lykožrútom smrekovým boli viac napadnuté jedince typu K ako jedince T, u lykožrúta severského to bolo naopak. Vo výslednom zhodnotení sú viac napadnuté jedince typu T.

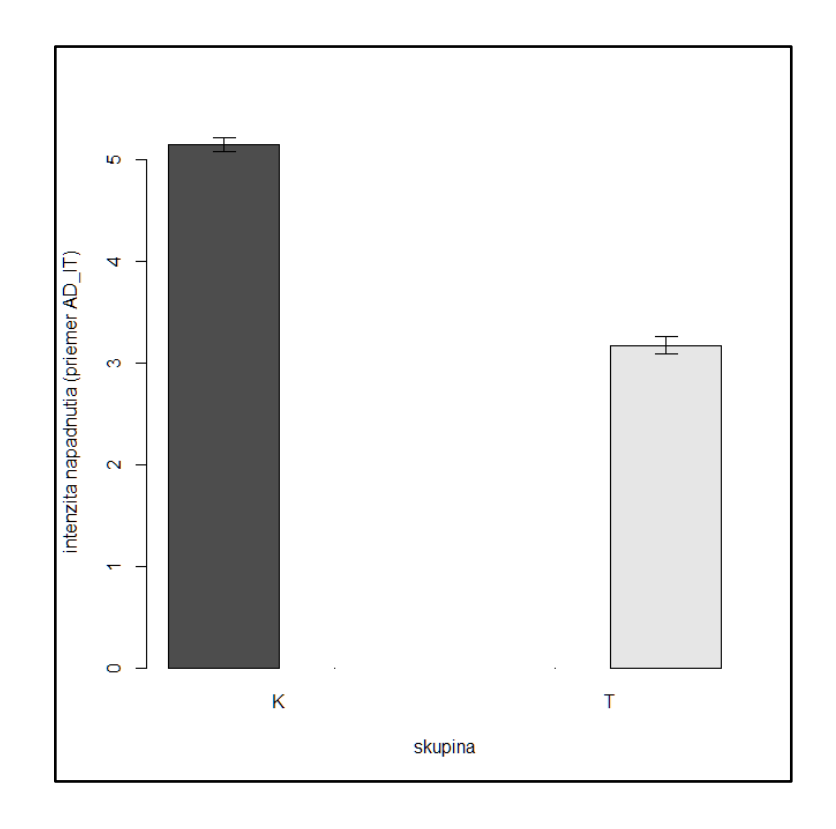

*Graf č. 1: Intenzita napadnutia skupín K a T lykožrútom smrekovým*

*Tabuľka č. 6: Porovnanie výsledkov lykožrúta smrekového pre skupiny K a T*

| $> a1 <$ - aov(F\$AD_IT ~ F\$skupina)                                  |                          |                   |                       |           |         |             |  |  |
|------------------------------------------------------------------------|--------------------------|-------------------|-----------------------|-----------|---------|-------------|--|--|
| $>$ summary(a1)                                                        |                          |                   |                       |           |         |             |  |  |
|                                                                        |                          | Df                | Sum Sq                | Mean Sq   | F value | $Pr(>\)$    |  |  |
| <b>F</b> \$skupina                                                     |                          | $1 \qquad \qquad$ | 5136                  | 5136      | 296.4   | $2e-16$ *** |  |  |
|                                                                        | Residuals 6298 109130 17 |                   |                       |           |         |             |  |  |
| Signif. codes: $0$ '***' $0.001$ '**' $0.01$ '*' $0.05$ '.' $0.1$ '' 1 |                          |                   |                       |           |         |             |  |  |
| $>$ TukeyHSD(a1)                                                       |                          |                   |                       |           |         |             |  |  |
| Tukey multiple comparisons of means                                    |                          |                   |                       |           |         |             |  |  |
| 95% family-wise confidence level                                       |                          |                   |                       |           |         |             |  |  |
| Fit: aov(formula = $F$AD_IT \sim F$skupina$ )                          |                          |                   |                       |           |         |             |  |  |
| \$`F\$skupina`                                                         |                          |                   |                       |           |         |             |  |  |
|                                                                        | diff                     |                   | lwr                   | upr p     | adj     |             |  |  |
| T-K T                                                                  |                          |                   | $-1.974897 -2.199759$ | -1.750035 | 0       |             |  |  |

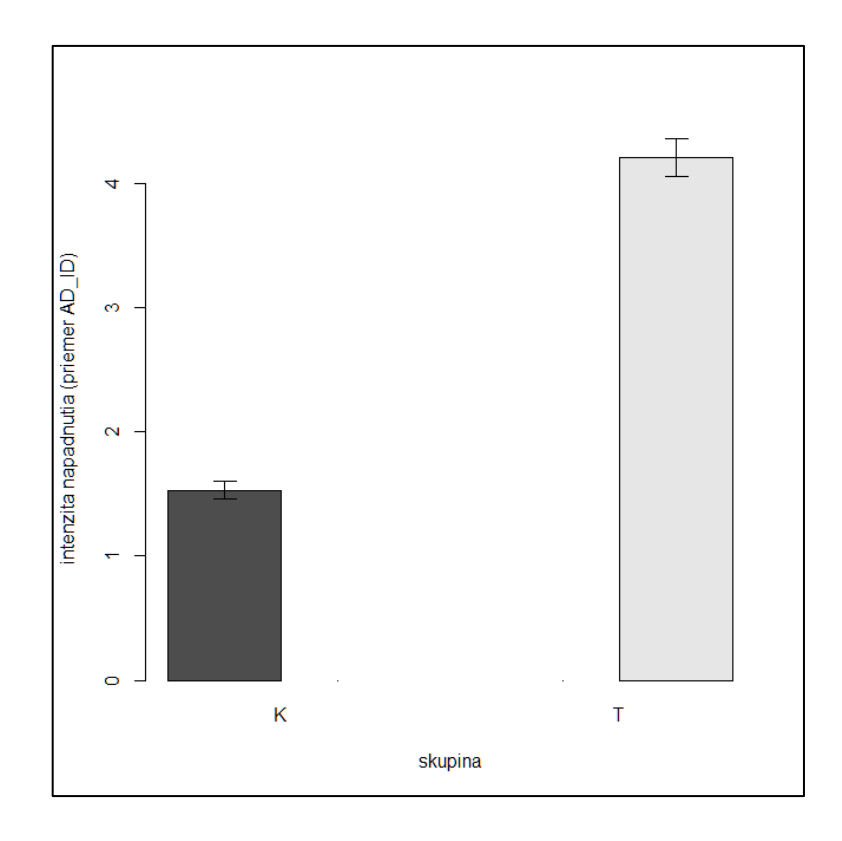

*Graf č. 2: Intenzita napadnutia skupín K a T lykožrútom severským*

*Tabuľka č. 7: Porovnanie výsledkov lykožrúta severského pre skupiny K a T*

| $> a1 <$ - aov(F\$AD_ID ~ F\$skupina)    |                                                                        |                |            |             |          |       |            |             |
|------------------------------------------|------------------------------------------------------------------------|----------------|------------|-------------|----------|-------|------------|-------------|
| $>$ summary(a1)                          |                                                                        |                |            |             |          |       |            |             |
|                                          |                                                                        | Df             |            | Sum Sq Mean |          |       | Sq F value | $Pr(>\)$    |
| <b>F</b> \$skupina                       |                                                                        | $\blacksquare$ | 9465 9465  |             |          | 327.1 |            | $2e-16$ *** |
|                                          | Residuals 6298 182205<br>-29                                           |                |            |             |          |       |            |             |
|                                          | Signif. codes: $0$ '***' $0.001$ '**' $0.01$ '*' $0.05$ '.' $0.1$ '' 1 |                |            |             |          |       |            |             |
| $\text{FukeyHSD}(a1)$                    |                                                                        |                |            |             |          |       |            |             |
| Tukey multiple comparisons of means      |                                                                        |                |            |             |          |       |            |             |
| 95% family-wise confidence level         |                                                                        |                |            |             |          |       |            |             |
| Fit: $aov(formula = F$ADID ~ F$skupina)$ |                                                                        |                |            |             |          |       |            |             |
| \$`F\$skupina`                           |                                                                        |                |            |             |          |       |            |             |
|                                          | diff                                                                   |                | <u>lwr</u> |             | upr      |       | p adj      |             |
|                                          | T-K 2.680786 2.390235                                                  |                |            |             | 2.971338 |       | 0          |             |
|                                          |                                                                        |                |            |             |          |       |            |             |

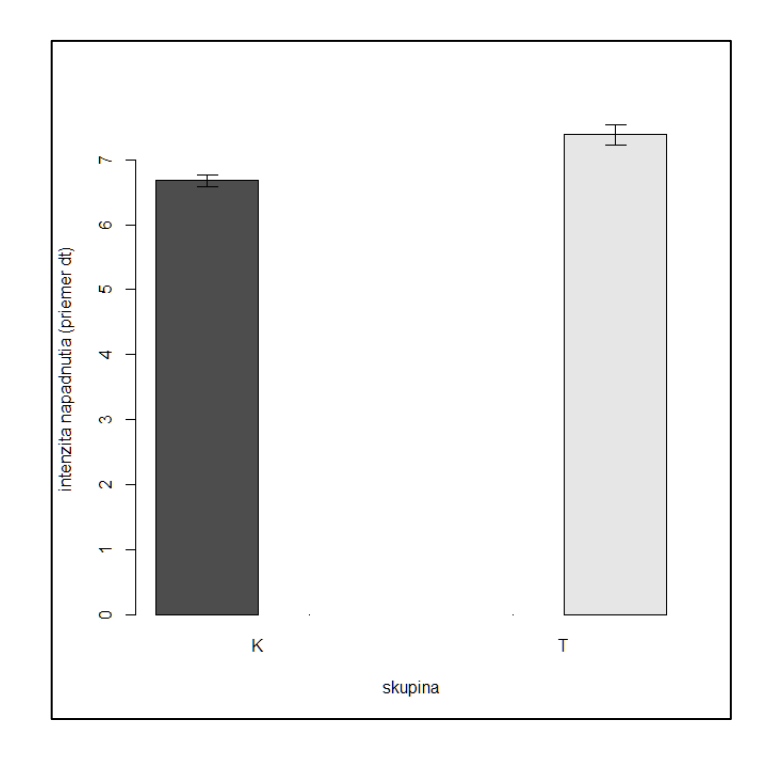

*Graf č. 3: Intenzita napadnutia skupín K a T lykožrútom smrekovým a lykožrútom severským*

*Tabuľka č. 8: Porovnanie výsledkov oboch lykožrútov pre skupiny K a T*

| $> a1 < \alpha$ aov(F\\$dt ~ F\\$skupina)                              |                            |            |          |       |                    |          |                |  |
|------------------------------------------------------------------------|----------------------------|------------|----------|-------|--------------------|----------|----------------|--|
| $>$ summary(a1)                                                        |                            |            |          |       |                    |          |                |  |
| Df                                                                     | Sum                        |            |          |       | Sq Mean Sq F value | $Pr(>\)$ |                |  |
|                                                                        | F\$skupina 1               |            | 656      | 656.2 |                    | 16.98    | $3.83e-05$ *** |  |
|                                                                        | Residuals 6298 243433 38.7 |            |          |       |                    |          |                |  |
| Signif. codes: $0$ '***' $0.001$ '**' $0.01$ '*' $0.05$ '.' $0.1$ '' 1 |                            |            |          |       |                    |          |                |  |
| $>$ TukeyHSD(a1)                                                       |                            |            |          |       |                    |          |                |  |
| Tukey multiple comparisons of means                                    |                            |            |          |       |                    |          |                |  |
| 95% family-wise confidence level                                       |                            |            |          |       |                    |          |                |  |
| Fit: $aov(formula = F$dt ~ S$skupina)$                                 |                            |            |          |       |                    |          |                |  |
| \$`F\$skupina`                                                         |                            |            |          |       |                    |          |                |  |
| diff                                                                   |                            | <i>lwr</i> |          | upr   |                    | p adj    |                |  |
| $T-K$                                                                  |                            | 0.7058893  | 0.370049 |       | 1.04173            |          | 3.83e-05       |  |

## **4.2.Zhodnotenie obsahu chlorofylov z laboratórnych meraní na jednotlivých stromoch a v čase**

Ako prvé boli vyhodnotené obsahy jednotlivých typov chlorofylov v skupinách T a K, teda porovnanie medzi kontrolnými a cieľovými stromami dohromady a v celej dĺžke trvania experimentu. Nasledovne grafy zobrazujú jednotlivé množstva chlorofyl A, chlorofylu B a karotenoidov C.

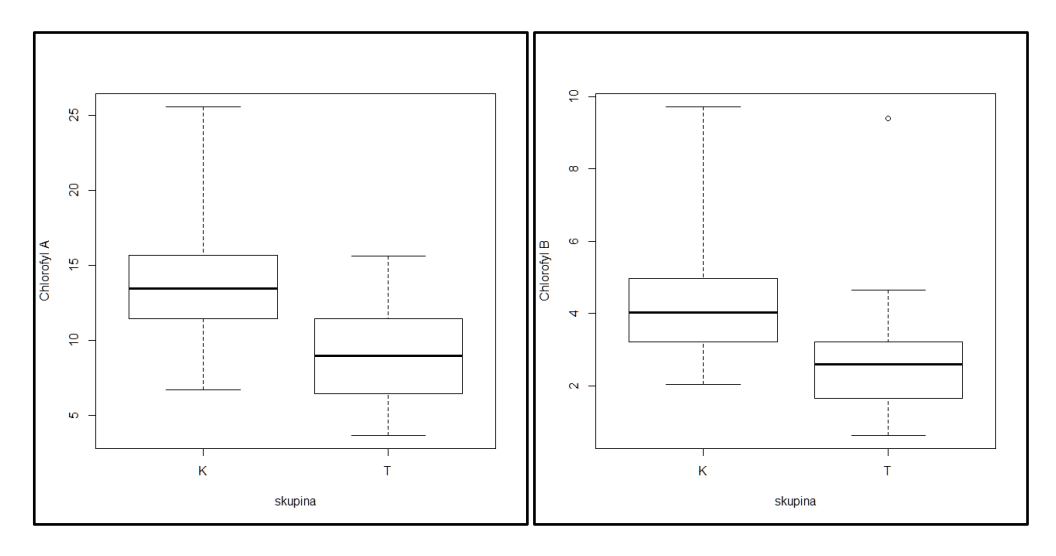

*Graf č. 4: Množstvo chlorofylu A Graf č. 5: Množstvo chlorofylu B*

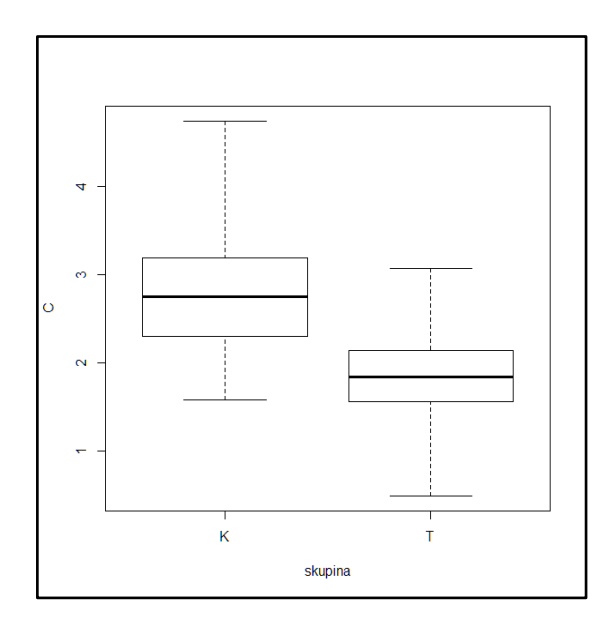

Graf č. 6: Množstvo karotenoidov C

Je evidentné, že všetky tri typy farbív sú významne odlišné v skupinách T a K. Jednotlivé skupiny boli porovnané aj pomocou Studentovho T-testu (hodnota pvalue je výrazne menšia ako 0.01 znamená, že zamietame nulovú hypotézu o zhodnosti priemerov) :

*Tabuľka č. 9: Studentov T – test Chlorofylu A*

```
> t.test(ChlorofylA \sim typ)
data: ChlorofylA by typ
t = 5.9675, df = 84.746, p-value = 5.422e-08
alternative hypothesis: true difference in means is not equal to 0
95 percent confidence interval:
3.185686 6.369381
sample estimates:
mean in group K mean in group T 
     13.72456 8.94703
```
Rovnako vyšiel aj Studentov T – test pre chlorofyl B a karotenoidy C.

Ďalším výsledkom je porovnanie obsahu chlorofylov pre jednotlivé sledované stromy. Z grafu typu boxplot je možné vidieť, že najmenší počet chlorofylov je u stromu T1.

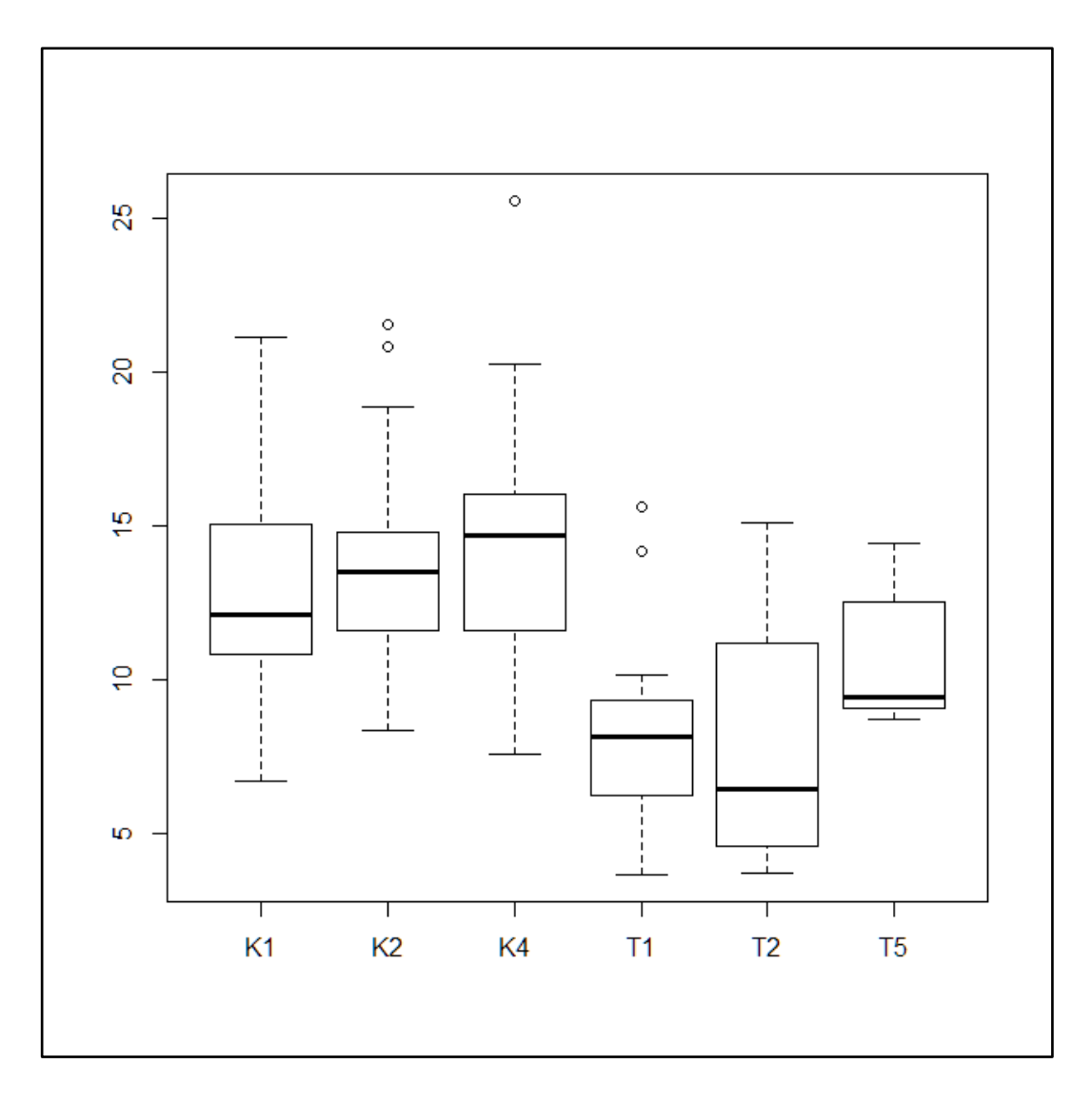

*Graf č. 7: Obsah chlorofylov u jednotlivých stromov*

Tieto výsledky boli otestované pomocou metódy ANOVA (analysis of variance) a jednotlivé párové výsledky boli otestované posthoc testom TukeyHSD.

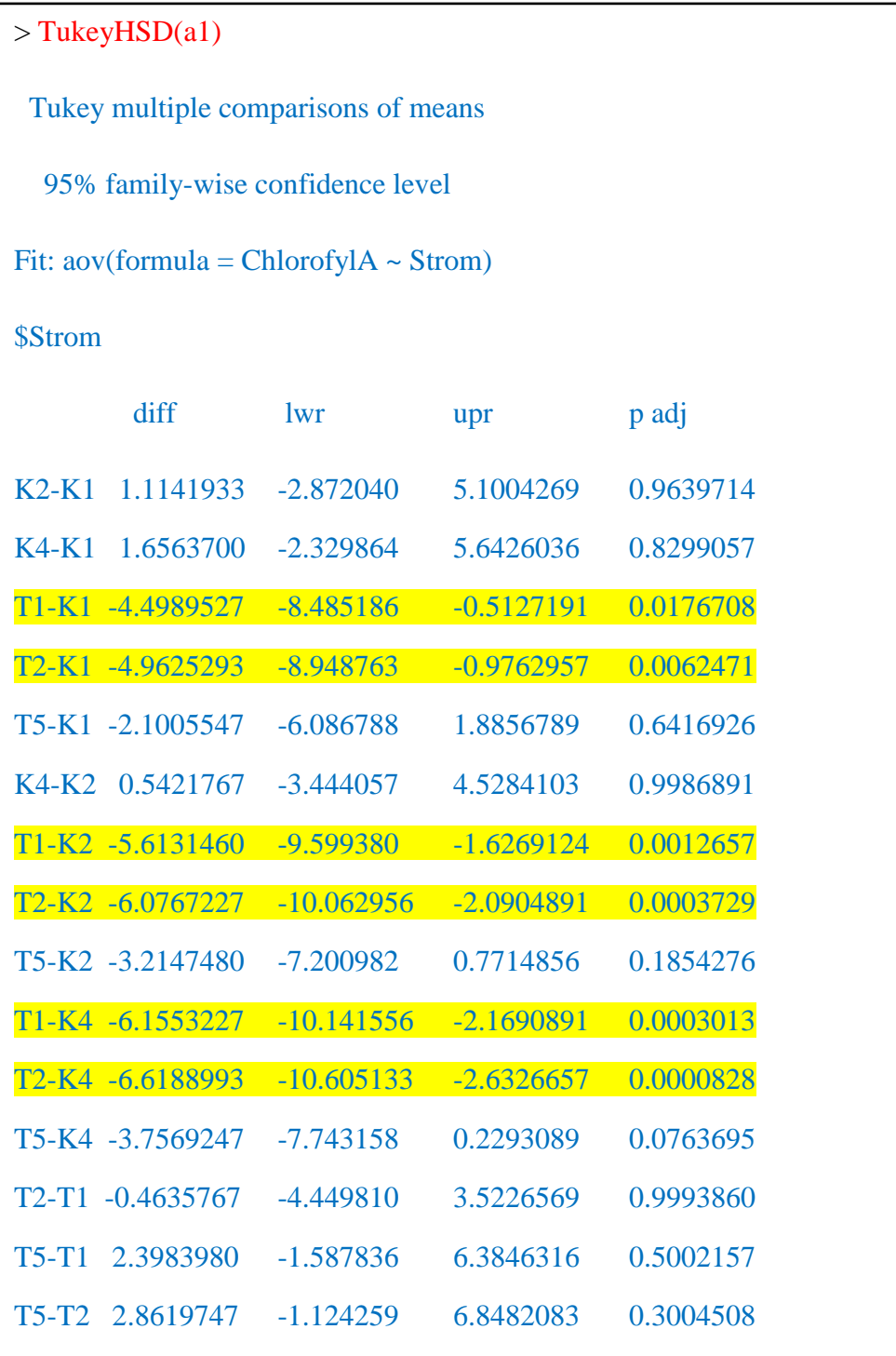

*Tabuľka č. 10: Posthoc test TukeyHSD pre otestovanie párových výsledkov*

Dvojice, ktoré sú vyznačené žltou farbou sú štatistický významné.

V ďalšom kroku bola preverená hypotéza o teoreticky odlišnom obsahu chlorofylu v rôznych častiach koruny. Nasledovná skupina grafov zobrazuje

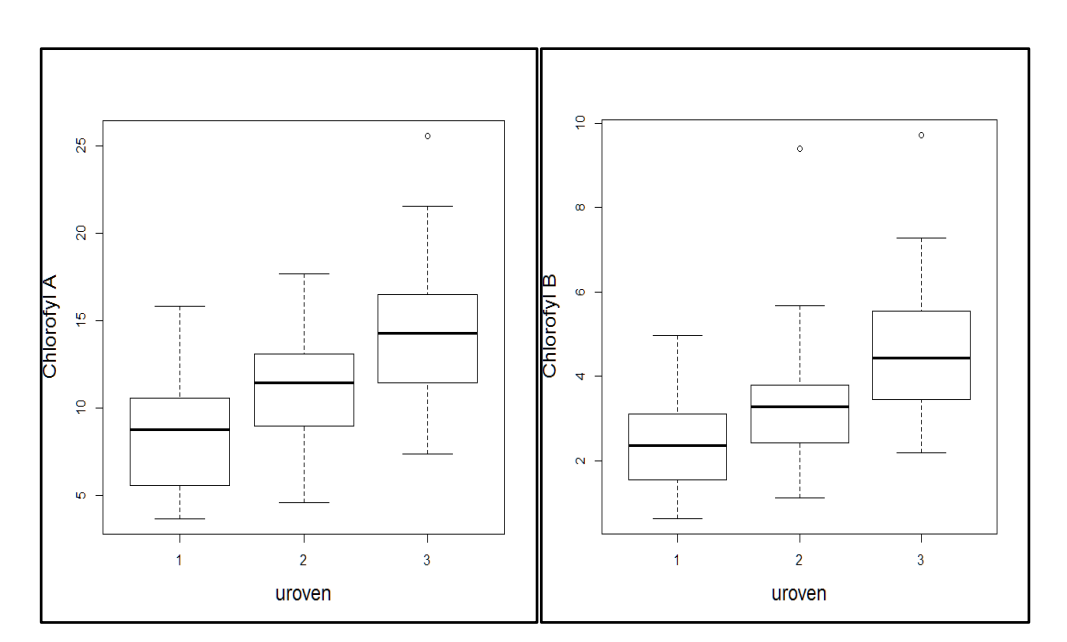

porovnanie jednotlivých typov chlorofylov a ich množstiev v jednotlivých úrovniach koruny.

*Graf č. 8: Množstvo chlorofylu A v jednotlivých úrovniach koruny*

*Graf č. 9: Množstvo chlorofylu B v jednotlivých úrovniach koruny*

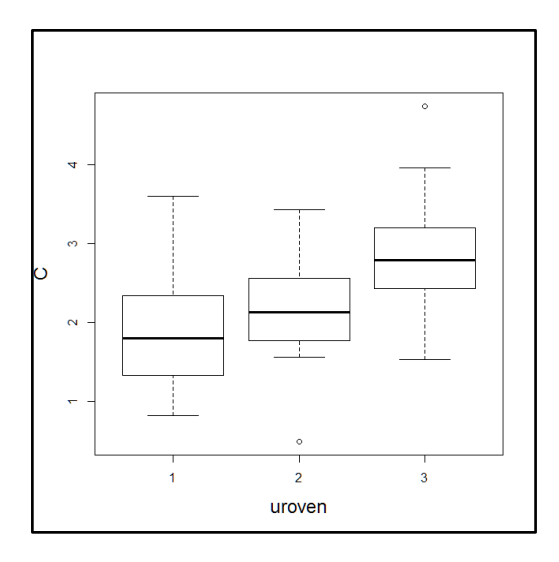

*Graf č. 10: Množstvo karotenoidov C v jednotlivých úrovniach koruny*

Je zrejmé, že existuje dôvod pre rôzne hustoty jednotlivých typov chlorofylov ale je ťažké odhadnúť, čo presne je dôvodom tohto rozdielu. S najväčšou pravdepodobnosťou ide o strategické využívanie dostupného svetla, pričom vrchná časť koruny je najviac osvetlená a spodná časť koruny je najmenej osvetlená.

Poslednou analýzou vykonanou pre zhodnotenie množstva chlorofylov bolo vytvorenie zovšeobecneného lineárneho modelu na základe dostupných nezávislých premenných ako dní napadnutia, strom, úroveň koruny.

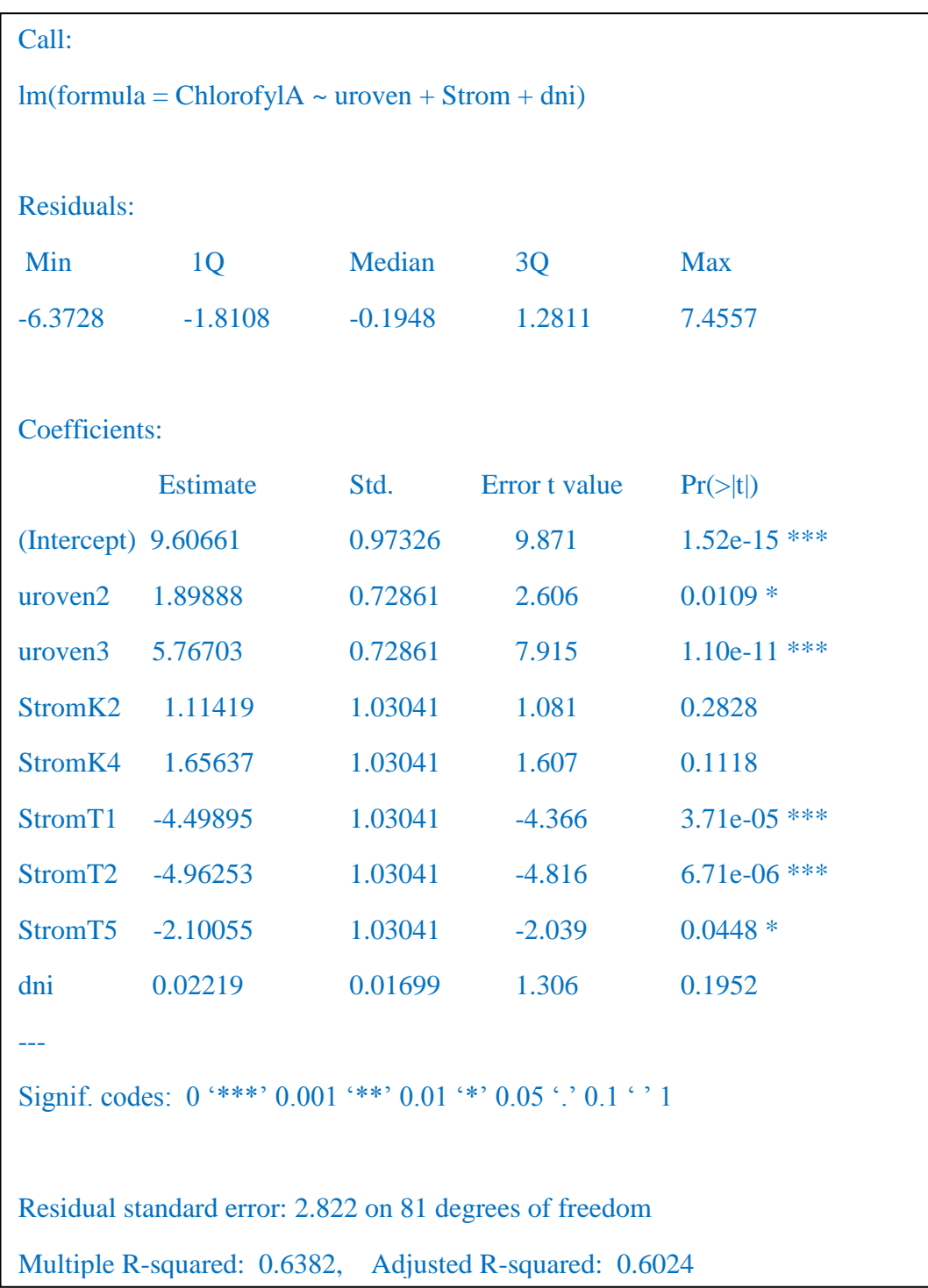

*Tabuľka č.11 : Figure 1 fit linearného modelu pre chlorofyl A*

Z výsledného modelu je zreteľne, ako už bolo uvádzané v predchádzajúcej časti, že na presnosť a správnosť odhadu množstva chlorofylu má vplyv hlavne úroveň koruny, ktorej jednotlivé úrovne vyšli ako štatisticky významné, kde s narastajúcim číslom úrovne (vyššie číslo znamená nižšiu úroveň) stúpa množstvo chlorofylov a negatívny sklon sa prejavuje u stromov typu T, konkrétne T1 a T2.

| Call:                                                         |                       |         |               |                      |  |  |  |
|---------------------------------------------------------------|-----------------------|---------|---------------|----------------------|--|--|--|
| $lm(formula = ChlorofylB \sim urowen + Strom + dni)$          |                       |         |               |                      |  |  |  |
| <b>Residuals:</b>                                             |                       |         |               |                      |  |  |  |
| Min 1Q Median 3Q Max                                          |                       |         |               |                      |  |  |  |
| -2.2447 -0.7740 -0.2589 0.5449 6.8204                         |                       |         |               |                      |  |  |  |
| Coefficients:                                                 |                       |         |               |                      |  |  |  |
|                                                               | <b>Estimate</b>       | Std.    | Error t value | $Pr(>\vert t \vert)$ |  |  |  |
|                                                               | (Intercept) $2.64507$ | 0.43138 | 6.132         | 3.01e-08 ***         |  |  |  |
| uroven2                                                       | 0.84305               | 0.32294 | 2.611         | $0.010768 *$         |  |  |  |
| uroven $3$ 2.17318                                            |                       | 0.32294 | 6.729         | $2.24e-09$ ***       |  |  |  |
| StromK2 0.19618                                               |                       | 0.45671 | 0.430         | 0.668664             |  |  |  |
| StromK4 0.56603                                               |                       | 0.45671 | 1.239         | 0.218792             |  |  |  |
| StromT1                                                       | $-1.79059$            | 0.45671 | $-3.921$      | $0.000184$ ***       |  |  |  |
| StromT2 -1.37701                                              |                       | 0.45671 | $-3.015$      | $0.003431$ **        |  |  |  |
| StromT5                                                       | $-0.82447$            | 0.45671 | $-1.805$      | $0.074755$ .         |  |  |  |
| dni                                                           | 0.01320               | 0.00753 | 1.753         | $0.083436$ .         |  |  |  |
|                                                               |                       |         |               |                      |  |  |  |
| Signif. codes: 0 '***' 0.001 '**' 0.01 '*' 0.05 '.' 0.1 ' ' 1 |                       |         |               |                      |  |  |  |
|                                                               |                       |         |               |                      |  |  |  |
| Residual standard error: 1.251 on 81 degrees of freedom       |                       |         |               |                      |  |  |  |
| Multiple R-squared: 0.53, Adjusted R-squared: 0.4835          |                       |         |               |                      |  |  |  |
| F-statistic: 11.42 on 8 and 81 DF, p-value: 1.07e-10          |                       |         |               |                      |  |  |  |

*Tabuľka č.12 : Figure 2 fit linearného modelu pre chlorofyl B*

Výsledky fitu pre chlorofyl typu B, celkový model má nižšiu interpretačnú silu ako pre chlorofyly typu A. Posledným hodnoteným modelom bol predikčný model pre karotenoidy – C.

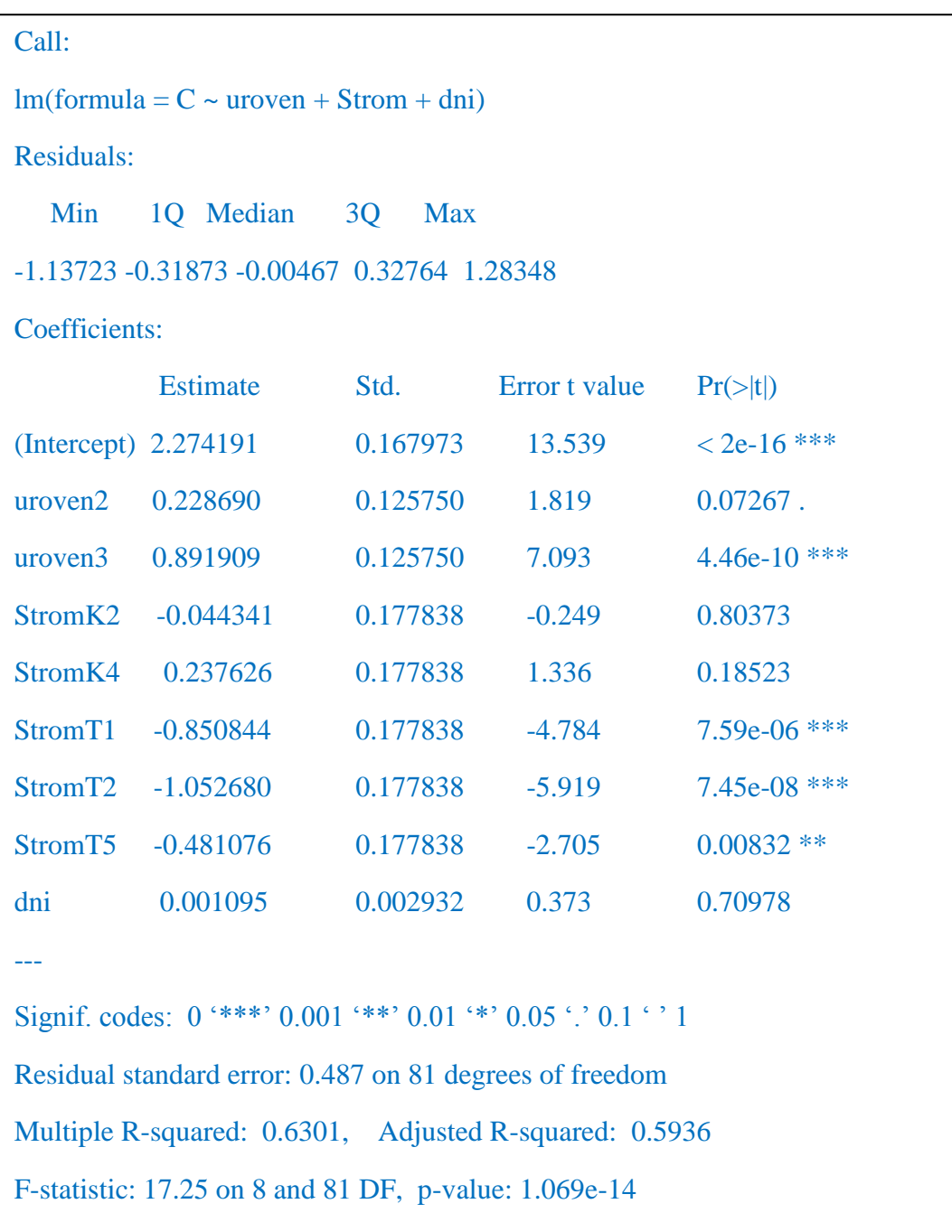

*Tabuľka č. 13: Figure 3 fit linearného modelu pre karotenoidy C*

Model pre karotenoidy dosahuje hodnotu R kvadrát porovnateľnú s chlorofylmi A a je možné konštatovať, že obsah karotenoidov je podobne

>

korelovaný s typom stromu a úrovňou v ktorej bol zozbieraný, teda že je najnižší v najvyššej časti koruny a najnižší pre stromy typu T.

V ani jednom prípade nebolo možné preukázať zmenu obsahu chlorofylov v závislosti na čase, čo ale neznamená že neprebiehala, len nie je štatisticky významná pre jednotlivé stromy rovnako.

## **4.3.Zhodnotenie odrazivosti v jednotlivých spektrálnych kanáloch v závislosti na čase**

Snímkovanie bolo vykonané v jednotlivých kanáloch R, G a B t. j. červenom, zelenom, modrom a z tých boli spočítané rôzne indexy odrazivosti predovšetkým s cieľom vyhodnotiť zmeny v odrazivosti v jednotlivých kanáloch. Pre toto hodnotenie bol použitý index založený na potenciálnej zmene odrazivosti v červenom spektre definovaný v kapitole metodika 3.5..

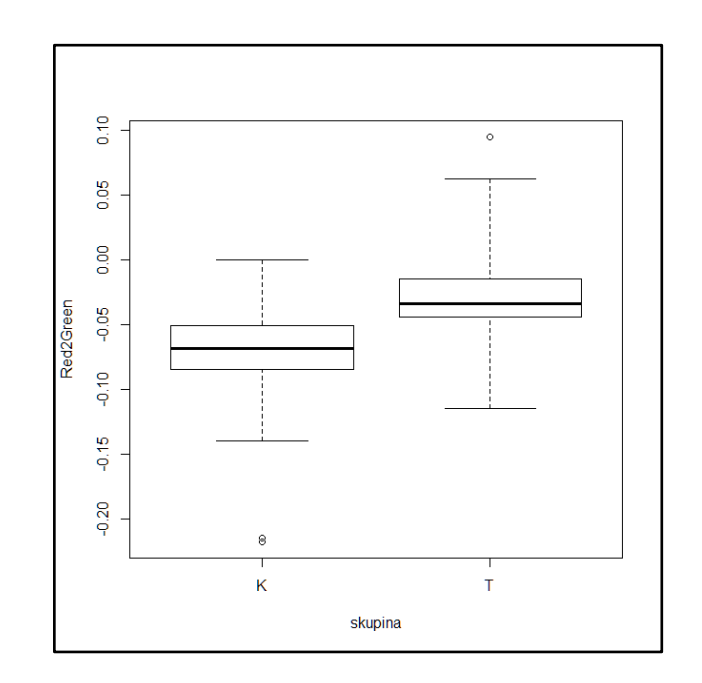

*Graf č. 11: Index potencionálnej zmeny odrazivosti pre skupiny T a K*

Obrázok ukazuje rozdiel v spektrálnej odrazivosti červeného spektra pre stromy typu T a K, vyzdvihujúc hlavne vyššiu hodnotu tohto indexu u stromov typu T, čo indikuje teoreticky vyššiu odrazivosť červenej časti spektra, t. j. jeho menšie pohlcovanie asimilačnými orgánmi.

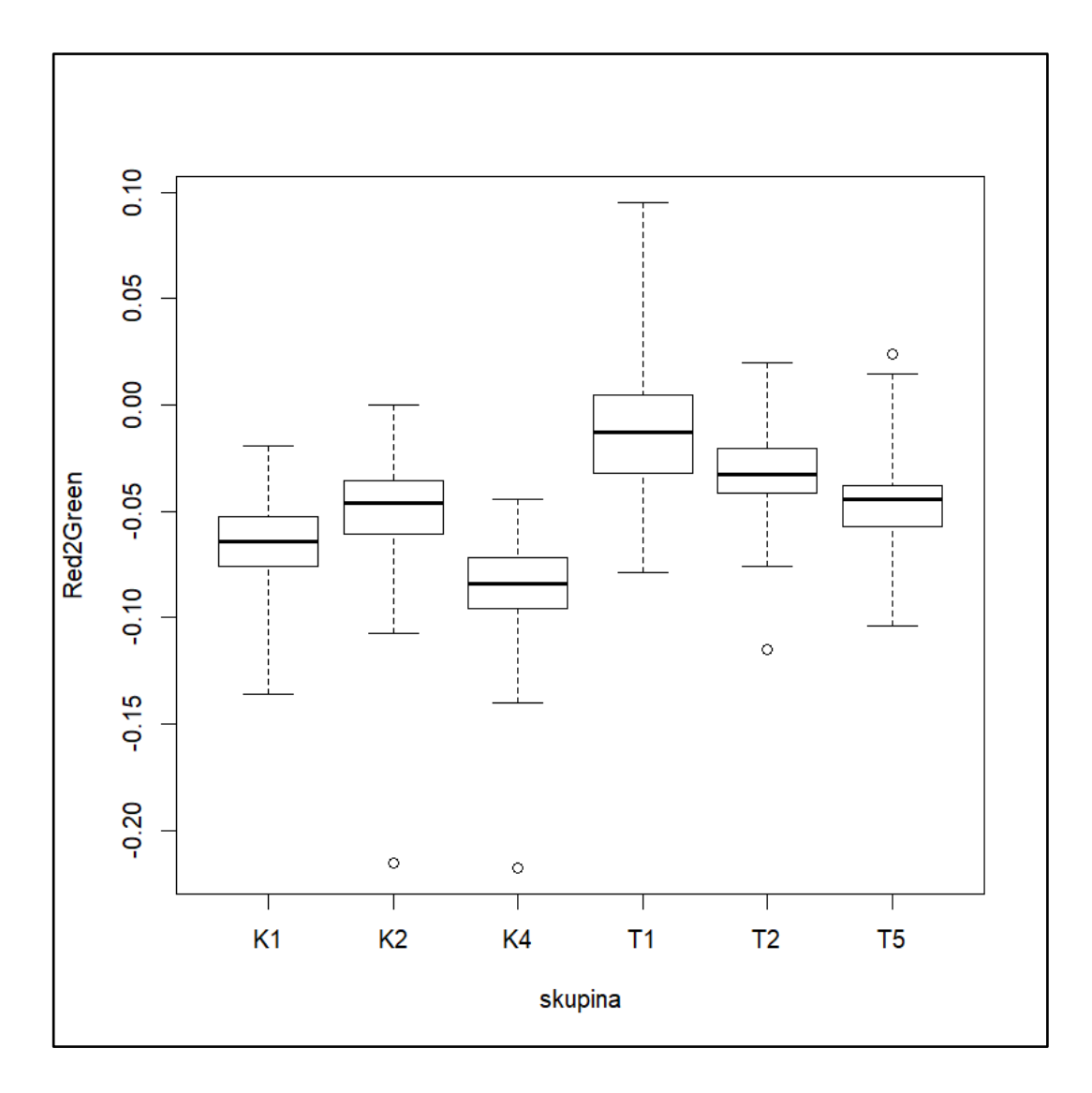

*Graf č. 12: Rozdielna spektrálna odrazivosť jednotlivých stromov*

Rozdielna spektrálna odrazivosť pre jednotlivé stromy. Podobne ako v predchádzajúcom prípade je možné tieto výsledky analyzovať tzv. post hoc testom Tukey.

 $>$  TukeyHSD(a1)

Tukey multiple comparisons of means

95% family-wise confidence level

Fit: aov(formula = newdata\$Red2green ~ newdata\$Tree)

\$`newdata\$Tree`

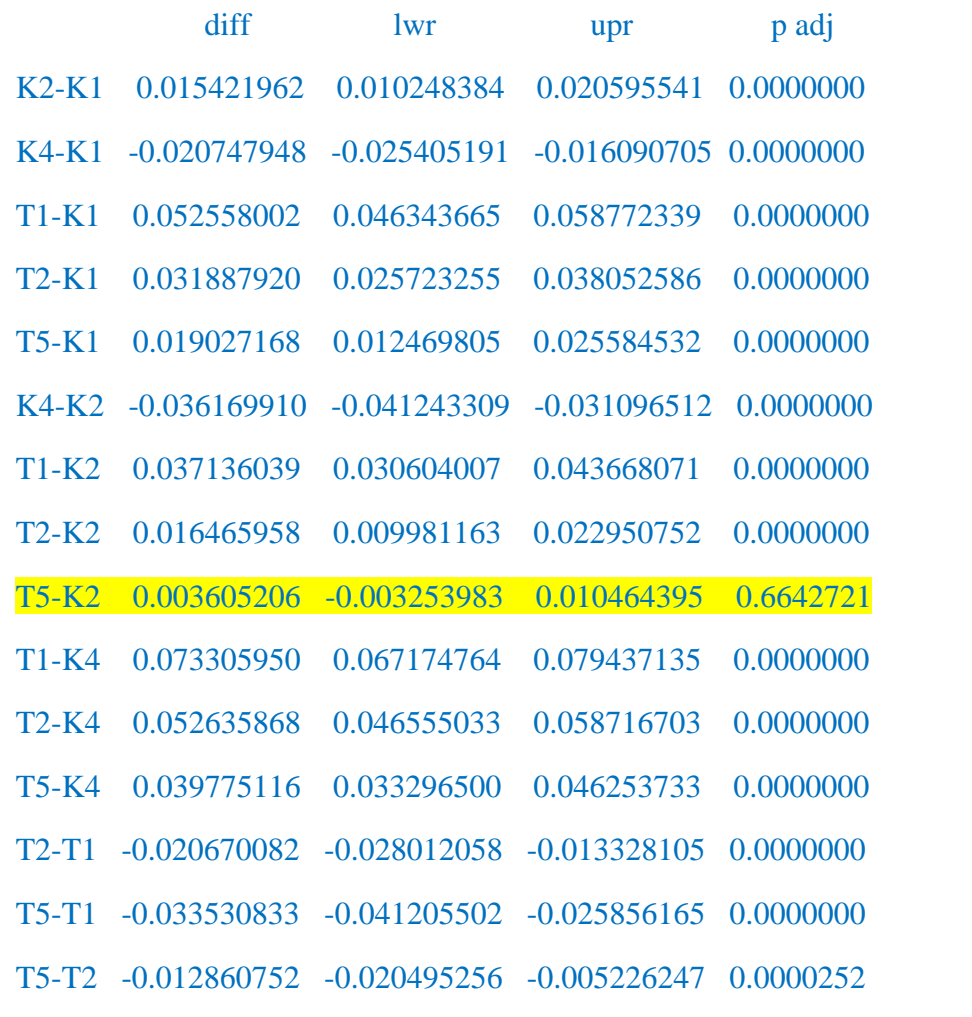

Na rozdiel od výsledkov laboratórnych testov kde len niektoré dvojice boli štatisticky významne odlišné, v prípade odrazivosti meranej z dronu boli prakticky všetky dvojice stromov významne odlišné okrem dvojice T5 a K2.

Rovnako ako v predchádzajúcom hodnotení (laboratórnom) bol navrhnutý lineárny model, ktorého zmyslom je zhodnotiť na jednej strane vplyv samotného stromu na reflektanciu a na druhej strane vplyv dĺžky sledovaného obdobia, to znamená počet dní napadnutia.

| и зирни нириинини                                                          |                            |           |               |          |                      |  |  |  |
|----------------------------------------------------------------------------|----------------------------|-----------|---------------|----------|----------------------|--|--|--|
| Call:                                                                      |                            |           |               |          |                      |  |  |  |
| $lm(formula = F$Red2green \sim F$skupina + F$Day + F$dt + F$chlorofyl.a +$ |                            |           |               |          |                      |  |  |  |
|                                                                            | $F\$ chlorofyl.b + $F\$ C) |           |               |          |                      |  |  |  |
| <b>Residuals:</b>                                                          |                            |           |               |          |                      |  |  |  |
| Min                                                                        | 1 <sub>Q</sub>             | Median    |               | 3Q       | <b>Max</b>           |  |  |  |
|                                                                            | $-0.015061$<br>$-0.148745$ | 0.000264  |               | 0.016853 | 0.112490             |  |  |  |
| Coefficients:                                                              |                            |           |               |          |                      |  |  |  |
|                                                                            | <b>Estimate</b>            | Std.      | Error t value |          | $Pr(>\vert t \vert)$ |  |  |  |
| (Intercept)                                                                | $-6.250e-02$               | 1.415e-03 | $-44.180$     |          | $<$ 2e-16 ***        |  |  |  |
| $F$ \$skupina $T$ 3.184e-02                                                |                            | 8.566e-04 | 37.170        |          | $<$ 2e-16 ***        |  |  |  |
| F\$Day                                                                     | 4.564e-03                  | 2.583e-04 | 17.671        |          | $2e-16$ ***          |  |  |  |
| F\$dt                                                                      | 1.538e-04                  | 6.018e-05 | 2.557         |          | $0.0106 *$           |  |  |  |
| $F\$ chlorofyl.a 5.057e-03                                                 |                            | 3.862e-04 | 13.093        |          | $<$ 2e-16 ***        |  |  |  |
| $F\$ chlorofyl.b $-6.411e-03$                                              |                            | 5.468e-04 | $-11.724$     |          | $<$ 2e-16 ***        |  |  |  |
| F\$C                                                                       | $-2.310e-02$               | 1.237e-03 | $-18.671$     |          | $<$ 2e-16 ***        |  |  |  |
|                                                                            |                            |           |               |          |                      |  |  |  |
| Signif. codes: 0 '***' 0.001 '**' 0.01 '*' 0.05 '.' 0.1 ' ' 1              |                            |           |               |          |                      |  |  |  |
| Residual standard error: 0.02376 on 6293 degrees of freedom                |                            |           |               |          |                      |  |  |  |
| Multiple R-squared: 0.4123, Adjusted R-squared: 0.4118                     |                            |           |               |          |                      |  |  |  |
| F-statistic: 735.9 on 6 and 6293 DF, p-value: $< 2.2e-16$                  |                            |           |               |          |                      |  |  |  |

*Tabuľka č. 15: Lineárny model zhodnotenia reflektancie, chlorofylu A, B, karotenoidov C, dni a stupňa napadnutia*

## **4.4.Zhodnotenie finančnej a časovej náročnosti zberu dát pomocou stromolezeckých techník**

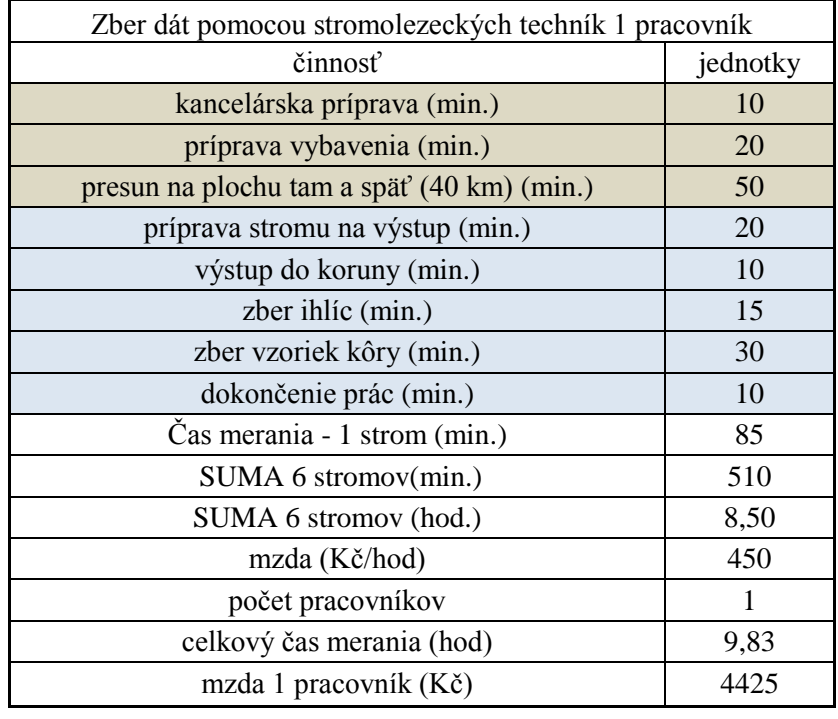

*Tabuľka č. 16: Zhodnotenie zberu dát – 1 pracovník*

*Tabuľka č. 17: Zhodnotenie zberu dát – 2 pracovníci*

| Zber dát pomocou stromolezeckých techník 2 pracovníci |          |  |  |  |  |
|-------------------------------------------------------|----------|--|--|--|--|
| činnosť                                               | jednotky |  |  |  |  |
| kancelárska príprava (min.)                           | 10       |  |  |  |  |
| príprava vybavenia (min.)                             | 20       |  |  |  |  |
| presun na plochu tam a späť (40 km) (min.)            | 50       |  |  |  |  |
| príprava stromu na výstup (min.)                      | 10       |  |  |  |  |
| výstup do koruny (min.)                               | 5        |  |  |  |  |
| zber ihlíc (min.)                                     | 7,5      |  |  |  |  |
| zber vzoriek kôry (min.)                              | 15       |  |  |  |  |
| dokončenie prác (min.)                                | 5        |  |  |  |  |
| Čas merania - 1 strom (min.)                          | 42,5     |  |  |  |  |
| SUMA 6 stromov(min.)                                  | 255      |  |  |  |  |
| SUMA 6 stromov (hod.)                                 | 4,25     |  |  |  |  |
| mzda (Kč/hod)                                         | 450      |  |  |  |  |
| počet pracovníkov                                     | 2        |  |  |  |  |
| celkový čas merania (hod)                             | 5,58     |  |  |  |  |
| mzda 1 pracovník (Kč)                                 | 2512,5   |  |  |  |  |
| mzda 2 pracovníci (Kč)                                | 5025     |  |  |  |  |

### **5. Diskusia**

#### **5.1.Zhodnotenie stupňa napadnutia**

V prípade tejto štúdie bol ako rozhodujúci faktor pre zistenie stupňa napadnutia využitý priemerný počet závrtov. Z týchto výsledkov môžeme pozorovať vyššiu hodnotu napadnutia lykožrútom smrekovým u stromov typu K ako u stromov typu T. U lykožrúta severského to bolo naopak, naproti tomu v konečnom stupni napadnutia boli viac napadnuté stromy typu T. Stromy typu T sa nachádzali bližšie k oslnenej časti porastovej steny, čo malo pravdepodobne vplyv na ich vyššie napadnutie. Dôležitým údajom v prípade napadnutia by do budúcna mohlo byť konkrétne vývojové štádium, alebo plocha požerku v porovnaní s celkovou plochou odobranej vzorky.

#### **5.2.Zhodnotenie obsahu chlorofylov**

Z obsahu chlorofylu A, B a karotenoidov C môžeme vidieť rozdiel medzi testovanými jedincami T a kontrolnými jedincami K. V porovnaní s ostatnými meranými jedincami mal najnižší obsah farbív testovaný jedinec T1. Obsah chlorofylov nebol štatistický významný v závislosti na čase, ale dá sa predpokladať zmena chlorofylu v čase.

Abdullah et al. (2018) popisuje štatistický významný rozdiel medzi koncentráciou chlorofylu u napadnutých a zdravých jedincov, kedy napadnuté jedince majú nižší obsah chlorofylu ako zdravé jedince.

Farbiva v jednotlivých častiach koruny majú najvyšší obsah v spodnej časti koruny. Táto skutočnosť môže byť spôsobená vplyvom osvetlenia koruny a využívaním dostupného svetla. Naproti tomu iní autori udávajú vyšší obsah chlorofylu v hornej časti koruny, napr. Lichtenthaler et al. (1981) udáva vyšší obsah chlorofylu na oslnených listoch buka ako na zatienenej časti koruny. Tieto štúdie prepočítavajú obsah chlorofylu na plochu a v prípade nášho pokusu bol obsah chlorofylu meraný na jednotku hmotnosti (0,20 g).

#### **5.3.Zhodnotenie spektrálnej odrazivosti**

V rámci spektrálnej odrazivosti sme zo spektrálnych kanálov R, G, B využili odraz červeného spektra R, kedy dochádza k vyššej odrazivosti červeného spektra u stromov typu T a menšej u stromov typu K. V rámci jednotlivých stromov boli najvyššie rozdiely medzi jedincom T1 - najvyššia odrazivosť červeného spektra a jedinca K4 - najnižšia odrazivosť červeného spektra. Autori Minařík a Langhammer (2016) popisujú ako jedno z pasiem pre detekciu stresu napadnutím kôrovcom červené spektrum a NIR spektrum, ale na rozdiel od našej štúdie využívali multispektrálnu kameru.

#### **5.4.Zhodnotenie stromolezeckého zberu dát**

Z výsledkov stromolezeckého zberu dát uvedeného v kapitole 4.3. sú porovnávané možnosti práce jedného pracovníka a dvoch pracovníkov. Z hľadiska bezpečnosti práce, ktorá je obzvlášť pri práci vo výškach nevyhnutná sa na pracovisku musia nachádzať dvaja stromolezci. U dvoch stromolezcov sa nám skráti práca na stromoch o polovicu, pretože môžu pracovať súbežne, každý na jednom strome. Pri práci nesmie dôjsť k vzájomnému ohrozeniu.

Z finančného hľadiska je mzda dvoch pracovníkov zhruba o 600 Kč viac ako mzda jedného pracovníka za jeden deň zberu dát. S každým ďalším pracovníkom v korune stromu sa nám zvyšuje množstvo skúmaných jedincov. V tejto štúdií došlo iba k zberu dát zo šiestich jedincov za jeden deň. Zber dát z koruny stromov týmto spôsob je finančne nákladný a je už na uvážení konkrétnej inštitúcie, či sa to vyplatí.

#### **5.5. Celkové zhodnotenie**

Výsledky, ktoré môžeme pozorovať v tejto práci inklinujú k tomu, že stromy s najnižšou hodnotou farbív a najvyšším odrazom červeného spektra sú najviac napadnuté lykožrútmi. V tomto prípade boli najviac poškodené stromy T, konkrétne jedinec T1 a najmenej poškodené stromy K, konkrétne K4. Testované jedince T sa nachádzali bližšie k okraju porastu, kde predstavovali vhodnejšie podmienky pre napadnutie lykožrútom a bola vo väčšej miere znížená ich odolnosť proti napadnutiu. Stromy typu K sa nachádzali ďalej od okraja porastu a to na vlhšej lokalite, kedy boli o niečo viac odolnejšie voči napadnutiu ako stromy typu K.

Významným údajom je vývojové štádium resp. vývoj požerku, aby bolo zrejme, že pri danom stupni napadnutia má strom index spektrálnej odrazivosti (napr.: Red2green) typický pre toto štádium a vieme, kedy najneskôr musíme takto napadnuté stromy asanovať.

## **6. Záver**

Práca sledovala využitie bezpilotných leteckých prostriedkov UAV, ako jednu z možnosti detekcie napadnutia smreka lykožrútmi.

Z výsledkov môžeme pozorovať zmeny v množstve chlorofylu (farbív), zvýšeniu odrazivosti červeného spektra vo vzťahu k napadnutiu a v čase. Z práce vyplýva, že je možné vyhľadať napadnuté stromy pomocou zariadení UAV.

Táto metóda má veľký potenciál pre použitie v rozsiahlych lykožrútových kalamitách pre včasnú detekciu napadnutia a asanáciu, vzhľadom k zamedzeniu šírenia lykožrútov a tým zníženiu ekonomických strát. Význam pre správne zistenie napadnutia má aj načasovanie zozbierania leteckých snímok.

Nevýhodou výstupov z diplomovej práce je nízky počet skúmaných jedincov, vyšším počtom jedincov by bolo možné s väčšou určitosťou spresniť zistené výsledky.

Do budúcna je možné využívať pre túto metódu aj multispektrálnu kameru, ktorá sníma aj žiarenie NIR, ale je nutné pomocou nej merať konkrétny detail (strom), aby bolo možné správne vyhľadať napadnutého jedinca. Ďalším dôležitým krokom je využitie vyhodnotených snímok s napadnutými jedincami a ich vyhľadanie priamo v teréne.

## **7. Zoznam literatúry a použitých zdrojov**

ABDULLAH, H., DARVISHZADEH, R., SKIDMORE, A. K., GROEN, T. A., & HEURICH, M. (2018). *European spruce bark beetle ( Ips typographus, L.) green attack affects foliar reflectance and biochemical properties*. International Journal of Applied Earth Observation and Geoinformation, 64(October 2017), 199–209.

AHERN FJ. 1988. The effects of bark beetle stress on the foliar spectral reflectance of lodgepole pine. Int J Rem Sens. 9:1451–1468.

CAMPBELL, P.E.; ROCK, B.N.; MARTIN, M.E.; NEEFUS, C.D.; IRONS, J.R.; MIDDELTON, E.M.; ALBRECHTOVA, J. *Detection of initial damage in Norway spruce canopies using hyperspectral airborne data*. Int. J. Remote Sens. 2004, 25, 5557–5584

COUFALOVÁ, Tereza. *Moderní metody mapování změn "LAND COVER"*. Brno: Masarykova univerzita. Přírodovědecká fakulta. Diplomová práce. Vedoucí diplomové práce Mgr. Bc. Zdeněk Stachoň Ph.D.. 2014. 64 s..

DOBROVOLNÝ, Petr. *Dálkový průzkum Země. Digitální zpracování obrazu.*  Brno: Masarykova Univerzita. 1998. 208 s.

EISENBEIß, H., Zurich, E. T. H., Eisenbeiß, H., & Zürich, E. T. H. (2009). *UAV photogrammetry*. *Institute of Photogrammetry and Remote Sensing*. <https://doi.org/doi:10.3929/ethz-a-005939264>

EVERAERTS, J. . (2008). *The use of unmanned aerial vehicles (uavs) for remote sensing and mapping*. The International Archives of the Photogrammetry, Remote Sensing and Spatial Information Sciences, *XXXVII*(Part B1), 1187–1192. Retrieved from:

http://www.isprs.org/proceedings/XXXVII/congress/1\_pdf/203.pdf [Accessed 23 October 2015]

GONZALES R.GRÉGOIRE J.-C.DRUMONT A.De Windt N.*1996A sampling technique to estimate within-tree populations of pre-emergent Ips typographus (Col., Scolytidae)*J.Appl. Ent.120569-576

GRODZKI W.1997: Changes in the occurrence of bark beetles on Norway spruce in a forest decline area in the Sudety Mountains in Poland.Forest Service General Technical Report 236:105-111

GRODZKI W.2012: Two types of Norway spruce Picea aqbies (L.) H. Karst. Infestation by the double spined bark beetle Ips duplicatus C.R. Sahlb. (Coleoptera: Scolytinae) in southern and north-eastern PolandFolia Forestalia Polonica54169-174

HÁJOVKÝ, R., PUSTKOVÁ, R., KUTÁLEK, F. *Zpracování obrazu v měřící a řídící technice.* Ostrava: Ediční středisko VŠB – TUO, 2012. 189 s. ISBN 978-80- 248-2596-0

HOLUŠA, J., GRODZKI, W., LUKAŠOVÁ, K., & LUBOJACKÝ, J. (2013). Pheromone trapping of the double-spined bark beetle ips duplicatus (coleoptera: Curculionidae, scolytinae): Seasonal variation in abundance. Folia Forestalia Polonica, Series A, 55(1), 3–9.<https://doi.org/10.2478/ffp-2013-0001>

CHRISTENSEN, B. R. (2015). Use of UAV or remotely piloted aircraft and forward-looking infrared in forest, rural and wildland fire management: evaluation using simple economic analysis. New Zealand Journal of Forestry Science, 45(1). https://doi.org/10.1186/s40490-015-0044-9

CHUDÝ, Josef. *Využití dronů pro získávání dat o zmlazení z území ovlivněných disturbancemi.* Praha: Česká zemědělská univerzita v Praze. Fakulta lesnická a dřevařská. Diplomová práce. Vedoucí diplomové práce Ing. Peter Surový Phd.. 2017. 62 s..

JANOUŠEK, Filip. *Využití bezpilotních prostředků v hospodářské úpravě lesů České republiky.* Praha: Česká zemědělská univerzita v Praze. Fakulta lesnická a dřevařská. Bakalářská práce. Vedoucí bakalářské práce Ing. Peter Surový Phd.. 2016. 56 s.

JENIŠ, J. *Chřadnutí smrkových poros[tů](https://sk.wikipedia.org/w/index.php?title=%C5%AE&action=edit&redlink=1) ve správě VLS ČR s. p., divize Lipník nad Bečvou.* Ln: Knížek M. (ed.): Škodliví činitelé v lesích Česka 2016/2017 – Praktická ochrana lesa v současných podmínkách. Sborník. P[růh](https://sk.wikipedia.org/w/index.php?title=%C5%AE&action=edit&redlink=1)onice, 19. 4. 2017. Zpravodaj ochrany lesa. s. 44-48. ISBN 978-80-7417-136-9

KARAS, Jakub; TICHÝ, Tomáš. *Drony.* Brno: Computer press, Albatros Media a. s., 2016. 264 s. ISBN 978-80-251-4680-4.

KNÍŽEK, Miloš; HOLUŠA, Jaroslav. *Lýkožrout severský Ips duplicatus (Sahlberg)*. 2. výdaní. Jíloviště: VÚLHM, v. v. i., Lesnická práce. 4/2007.

KOLAŘÍK, Jaroslav; et al.. *Péče o dřeviny rostoucí mimo les*, I. díl. 2.vydaní. Vlašim: Metodika Českého svazu ochranců přírody; č. 5, 2003. 334 s. ISBN 80– 86327–36-1

KUŽELKA, Karel; SUROVÝ, Peter. *Systém operetivního leteckého snímkovaní pro doplňovaní ortofotografií po hospodářských zásazích nebo po kalamitách*. Metodika. 1. vydání. Praha: Česká zemědělská univerzita v praze, 2017. 53 s. ISBN 978-80-213-2811-3

LEHMANN, J. R. K., NIEBERDING, F., PRINZ, T., & Knoth, C. (2015). *Analysis of unmanned aerial system-based CIR images in forestry-a new perspective to monitor pest infestation levels*. Forests, 6(3), 594–612. <https://doi.org/10.3390/f6030594>

LHP 2010 – 2019. LO 29 Nízký Jeseník. LHC 17210.

LICHTENTHALER, H. K., BUSCHMANN, C., DOLL, M., FIETZ, H.-J., BACH, T., KOZELl, U., … RAHMSDORF, U. (1981). *Photosynthetic activity, chloroplast ultrastructure, and leaf characteristics of high-light and low-light plants and of sun and shade leaves*. Photosynthesis Research, *2*(2), 115–141. https://doi.org/10.1007/BF00028752

LUCIEER A., ROBINSON S., TURNER D.,HARWIN S.,KELCEY J.. *Using a micro-UAV for ultra-high resolution multi-sensor observations of antarctic moss beds ISPRS* – Int. Arch. Photogramm. Remote Sens. Spatial Inform. Sci., XXXIX-B1 (2012), pp. 429–433

MICHELETTI, N., CHANDLER, J.H. and LANE, S.N., 2015. *Structure from motion (SFM) photogrammetry.* IN: Clarke, L.E. and Nield, J.M. (Eds.) Geomorphological Techniques (Online Edition). London: British Society for Geomorphology. ISSN: 2047-0371, Chap. 2, Sec. 2.2.

MINAŘÍK, R., & LANGHAMMER, J. (2016). *Use of a multispectral UAV photogrammetry for detection and tracking of forest disturbance dynamics*. International Archives of the Photogrammetry, Remote Sensing and Spatial Information Sciences – ISPRS Archives, 41(July), 711–718. http://[doi.org/10.5194/isprsarchives-XLI-B8-711-2016](https://www.dropbox.com/referrer_cleansing_redirect?hmac=rgWi8SuLymMPeWooLivZdTtIu5aUHPxfLwLQcp2HyAM%3D&url=http%3A%2F%2Fdoi.org%2F10.5194%2Fisprsarchives-XLI-B8-711-2016)

MIŘIJOVSKÝ, Jakub. *Fotogrammetrický přístup při sběru geodat pomocí bezpilotních leteckých zařízení*. Olomouc: Univerzita Palackého v Olomouci. Přírodovědecká fakulta. Disertační práce (Ph.D.). Vedoucí disertační práce Prof. RNDr. Vít Voženílek, CSc. 2013. Dostupné z:<https://theses.cz/id/xnw5oj>

MUSIL, I. *Lesnická dendrologie 1. Jehličnaté dřeviny*. 3. vydanie. Praha: Česká zemědělská univerzita v Praze, 2003. 177 s.

NÄSI, R., HONKAVAARA, E., LYYTIKÄINEN-SAARENMAA, P., BLOMQVIST, M., LITKEY, P., HAKALA, T., … HOLOPAINEN, M. (2015). *Using UAV-based photogrammetry and hyperspectral imaging for mapping bark beetle damage at tree-level*. Remote Sensing, 7(11), 15467–15493. https://doi.org/10.3390/rs71115467

PAGAN, J. *Lesnícka dendrológia*. 2. vydanie. Zvolen: Technická univerzita vo Zvolene, 1999. 378 s. ISBN 80-228-0821-0

PAVELKA, Karel. *Fotogrammetrie 10.* Praha: České vysoké učení technické v Praze –fakulta stavební. 2003. 194 s.

PFEFFER, A. *Fauna ČSR, svazek 6. Kůrovci − Scolytoidea*. 1. vyd. Praha : Nakladatelství ČSAV, 1955. 324 s.

POHL, C., & VAN GENDEREN, J. L. (1998). Review article Multisensor image fusion in remote sensing: Concepts, methods and applications. International Journal of Remote Sensing (Vol. 19). https://doi.org/10.1080/014311698215748

PRŮŠA, Eduard. *Pěstovaní le[sů](https://sk.wikipedia.org/w/index.php?title=%C5%AE&action=edit&redlink=1) na typologických základech. 1. vydání. Kostelec nad Černými lesy*: Lesnická práce. 2001. 594 s. ISBN 80-86386-10-4.

R Development Core Team (2008). R: A language and environment for statistical computing. R Foundation for Statistical Computing, Vienna, Austria. ISBN 3- 900051-07-0, URL [http://www.R-project.org.](http://www.r-project.org./)

ŘEHÁK, Martin. *Využití bezpilotních prostředků ve fotogrammetrii*. Praha: České vysoké učení technické. Diplomová práce. 2012.

ŠIMÍČEK, Martin*. Implementace metody Structure from Motion do UAV fotogrammetrie*. Olomouc: Univerzita Palackého v Olomouci. Přírodovědecká fakulta. Diplomová práce. Vedoucí diplomové práce RNDr. Jakub Miřijovský, PhD. 2014. Dostupné z: < [http://theses.cz/id/xve1ij/Simicek\\_DP\\_2014.pdf>](http://theses.cz/id/xve1ij/Simicek_DP_2014.pdf)

SKUHRAVÝ, Václav. *Lýkožrout smrkový a jeho kalamity.* Praha: Agrospoj s. r. o., 2002. 196 s. ISBN 80-7084-238-5.

SLAVÍK. Martin. *Využití dronů pro získání doplňujících inventarizačních dat na úrovni porostů.* Praha: Česká zemědělská univerzita v Praze. Fakulta lesnická a dřevařská. Diplomová práce. Vedoucí diplomové práce Ing. Peter Surový Phd.. 2017. 83 s..

SVATOŇOVÁ, Hana; LAUERMANN, Lubomír. *Dálkový průzkum Země z družice.* Brno: Masarykova univerzita, 2006. [online]. [cit. 2018-22-01]. Dostupné z: <https://educoland.muni.cz/down-174/>

SVATOŇOVÁ, Hana; LAUERMANN, Lubomír. *Dálkový průzkum Země – aktuální zdroj geografických informací*. Brno: Masarykova univerzita. 2010. ISBN 978-80-210-5162-1

TORRESAN, C., BERTON, A., CAROTENUTO, F., DI GENNARO, S. F., GIOLI, B., MATESE, A., … WALLACE, L. (2017). *Forestry applications of UAVs in Europe*: a review. International Journal of Remote Sensing, 38(8–10), 2427–2447.<https://doi.org/10.1080/01431161.2016.1252477>

ÚŘAD PRO CIVILNÍ LETECTVÍ. Doplňující informace ÚCL k návrhu Doplňku X leteckého předpisu L2. In: Caa. [online]. 2008. [cit. 2018-30-01]. Dostupné z: [http://www.caa.cz/file/2250\\_1\\_1/](http://www.caa.cz/file/2250_1_1/)

WERMELINGER, B. (2004). *Ecology and management of the spruce bark beetle Ips typographus* - A review of recent research. Forest Ecology and Management, *202*(1–3), 67–82. https://doi.org/10.1016/j.foreco.2004.07.018

WESTOBY, M. J., BRASINGTON, J., GLASSER, N. F., HAMBREY, M. J., & REYNOLDS, J. M. (2012*). "Structure-from-Motion" photogrammetry: A lowcost, effective tool for geoscience applications*. Geomorphology, 179, 300–314. <https://doi.org/10.1016/j.geomorph.2012.08.021>

WULDER, M. A., DYMOND, C. C., WHITE, J. C., LECKIE, D. G., & CARROLL, A. L. (2006). *Surveying mountain pine beetle damage of forests: A review of remote sensing opportunities*. Forest Ecology and Management, 221(1– 3), 27–41. https://doi.org/10.1016/j.foreco.2005.09.021

ŽÍŽALA, Daniel; et al.. *Monitoring erozního poškození půd v ČR nástroji dálkového průzkumu Země*. 1. vydání. Praha 6 – Suchdol: Powerprint s.r.o., 2016. 156 s. ISBN 978-80-87361-63-4

ZUMR, Václav. Biologie a ekologie lýkožrouta smrkového (Ips typographus) a ochrana proti němu. 1. vydání. Praha: Academia ČSAV, č. 17/85, 1985. 105 s.

*Zpráva o stavu lesa a lesního hospodářství České republiky: Report on the state of forests and forestry in the Czech Republic* : stav v roce 2016 . Praha: Ministerstvo zemědělství, 2017. ISBN 978-80-7434-389-6.

# **8. Zoznam príloh**

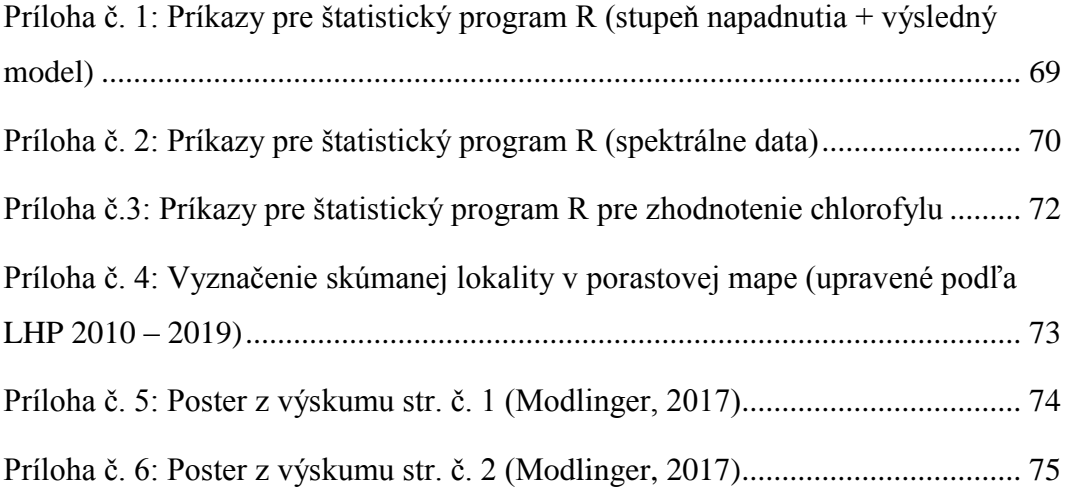

## **9. Prílohy**

```
rm(list=ls())library(ggplot2)
library(sciplot)
#nacitanie dat
F \le- read.csv("Band Kury final.csv", header=T)
#zobrazenie nazvov jednotlivych stlpcov
names(F)means \leq- aggregate(dt \sim skupina, F, mean)
rbargraph.CI(
  F$skupina, #categorical factor for the x-axis
 F$AD_IT, #numerical DV for the y-axis
  F$skupina, #grouping factor
 x.leg=1,
  ylab="intenzita napadnutia (priemer AD_IT)",
  xlab="skupina")
bargraph.CI(
  F$skupina, #categorical factor for the x-axis
  F$AD_ID, #numerical DV for the y-axis
  F$skupina, #grouping factor
 x.leg=1,
  ylab="intenzita napadnutia (priemer AD_ID)",
  xlab="skupina")
bargraph.CI(
  F$skupina, #categorical factor for the x-axis
  F$dt, #numerical DV for the y-axis
  F$skupina, #grouping factor
 x.leg=1,
  ylab="intenzita napadnutia (priemer dt)",
  xlab="skupina")
a1 <- aov(F$dt ~ F$skupina)
```

```
summary(a1)
TukeyHSD(a1)
a1 <- aov(F$AD_ID ~ F$skupina)
summary(a1)
TukeyHSD(a1)
a1 < -aov(F$AD_IT ~ F$skupina)
summary(a1)
TukeyHSD(a1)
dni <- newdata$dni.napadnutia
fit <- lm(newdata$Red2green ~ newdata$Tree + newdata$dni)
summary(fit)
summary(fit <- lm(F$Red2green ~ F$skupina + F$Day + F$dt + 
F\Schlorofyl.a + F\Schlorofyl.b + F\C))
```
<span id="page-69-0"></span>Príloha č. 1: Príkazy pre štatistický program R (stupeň napadnutia + výsledný model)

```
rm(list=ls())#nacitanie dat
F <- read.csv("BandValuesAll.csv", header=T)
#zobrazenie nazvov jednotlivych stlpcov names(F)
boxplot(Red2green \sim typ, data = F, range = 3, xlab="skupina",
vlab="C")newdata \leq- subset(F, typ != "other")
boxplot(newdata$Red2green ~ newdata$typ, range = 3, xlab="skupina", 
ylab="Red2Green", drop=TRUE)
boxplot(newdata$Green2All \sim new data$Tree, range = 3,xlab="skupina", ylab="C", drop=TRUE)
a1 <- aov(newdata$Red2green ~ newdata$Tree)
summary(a1)TukeyHSD(a1)
dni <- newdata$dni.napadnutia
fit <- lm(newdata$Red2green ~ newdata$Tree + newdata$dni)
summary(fit)
```
<span id="page-70-0"></span>Príloha č. 2: Príkazy pre štatistický program R (spektrálne data)

 $rm(list=ls())$ 

#nacitanie dat

F <- read.csv("LibavaChlorofylRaID.csv", header=T)

#zobrazenie nazvov jednotlivych stlpcov

names(F)

#graf pre porovnanie chlorofylu a ChlorofylA <- F\$Chl.a..mg.l.1. ChlorofylB <- F\$Chl.b..mg.l.1.  $C < F$ \$c..mg.l.1.

typ <- F\$typ Strom <- F\$strom uroven <- F\$uroven.koruny uroven <- factor(uroven) dni <- F\$dni.napadnutia IT <-F\$IT  $ID < FSD$ suma <- F\$Pr.m.r.z.dt suma2 <- F\$Pr.m.r.z.CUM\_IT boxplot(ChlorofylB ~ suma, range = 3, xlab="skupina", ylab="Chlorofyl A") boxplot(suma2  $\sim$  Strom, range = 3, xlab="skupina", ylab="Chlorofyl B") boxplot( $C \sim$  typ, range = 3, xlab="skupina", ylab=" $C$ ") t.test(ChlorofylA ~ typ) t.test(ChlorofylB ~ typ)  $t.test(C \sim typ)$ boxplot(ChlorofylA ~ Strom)
```
a1 <- aov(ChlorofylA ~ IT)
summary(a1)
TukeyHSD(a1)
#testovanie urovni koruny
boxplot(ChlorofylA ~ ID, xlab="uroven", ylab="Chlorofyl A", 
par(cex.lab=1.5))boxplot(ChlorofylB ~ uroven, xlab="uroven", ylab="Chlorofyl B", 
par(cex.lab=1.5))boxplot(C \sim uroven, xlab="uroven", ylab="C", par(cex.lab=1.5))
fit <- lm(ChlorofyIA \sim suma2 + typ + uroven)summary(fit)
```
Príloha č.3: Príkazy pre štatistický program R pre zhodnotenie chlorofylu

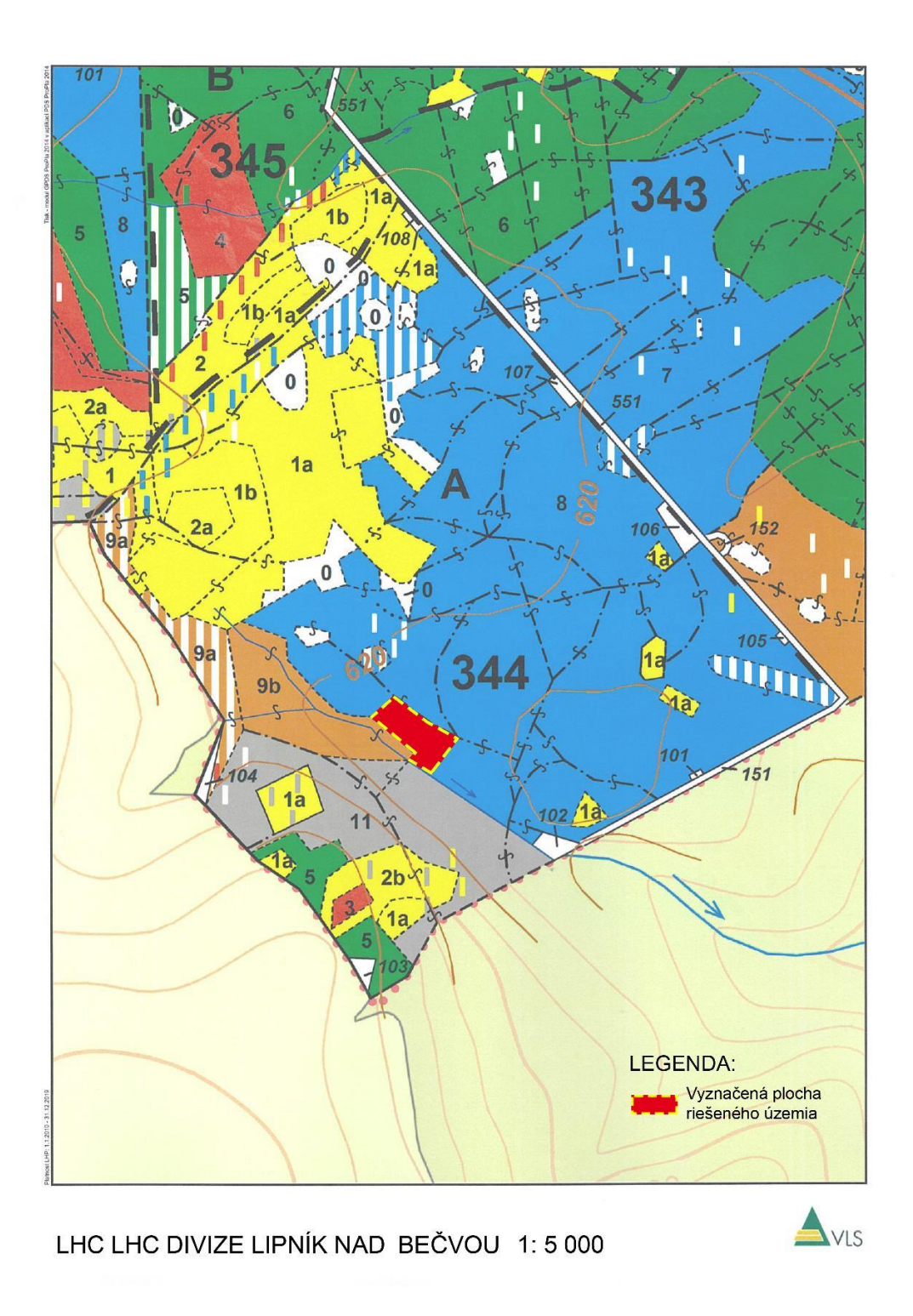

Príloha č. 4: Vyznačenie skúmanej lokality v porastovej mape (upravené podľa LHP 2010 – 2019)

## **Outbreak of bark beetles in Oderské Mountains (Central Europe): Influence of changing climate?**

Roman Modlinger<sup>1</sup>', Rastislav Jakuš<sup>1,2</sup>, Adam Chudiak', David Tomašák<sup>1</sup>, Anna Jirošová<sup>1</sup> Peter Surový<sup>1</sup>

.<br>I Science, Czech University of Life Sciences, Prague, Czech Republic,<br>• of Forest Frology, Slovak Academy of Sciences, Zyolen, Slovakia, ra

## **Causes of bark beetle outbreak**

Spruce forest in the Oderske Mountains (Fig. 1) is experiencing the worst crisis in health status since 2003, which resulted in the mass breakup of spruce stands in this area.

Northern Moravia and Silesia belong to areas with the most changed forest species composition in Europe. The unfavorable deve-<br>lopment in this area started with windbreak in 2002 (see Graph 1) followed by first drought per 2008 and the second drought period started in 2010 made the conditions for the future bark beetles outbreak. Consequently, the population density of lps typographus, the main pest species, and lps duplicatus started to gra mer in 2015 with high number of tropical days had fatal influence to health status and defense ability of the trees that led the stanthe area of the main content of the Section and the posterior of the population of L typographus and L duplicatus became direct with the content of the population of L typographus and L duplicatus became very high and caus prescribed cut four times.

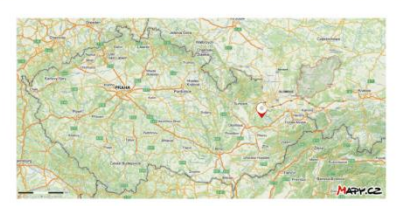

Fig 1. Map indicating the site of the military forest area Libayá

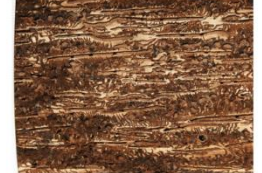

Fig 2. High density of los typographus m

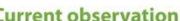

In the spring 2017, we observed number of anomalous phenomena – adults of *l. typographus* attacking standing trees only for maturation feeding, the strong sister brood generation of *I. typographus* females. Enormous observed density of maternal galleries lowered the reproduction success (Fig.2.). This situation in the region also complicates by almost ubiquitous presence of fungi, Armillaria sp.

## **Problems with management**

Management of affected stands is very complicated due to limited efficacy of the classical forest protecting methods (because of great attraction of l. Iypographus towards standing trees and co-presence of l. duplicatus). ry area of the Czech Army. Libaya, and due to military training in the area did not allow in time harvesting operations to cut the at tacked trees

## **Main aims of research**

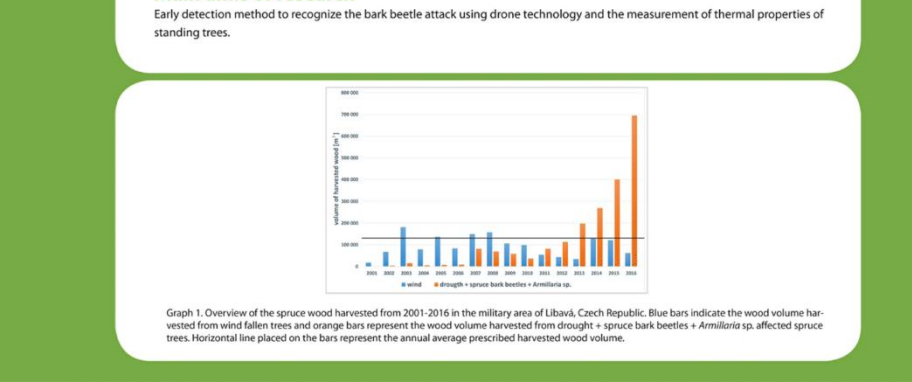

Príloha č. 5: Poster z výskumu str. č. 1 (Modlinger, 2017)

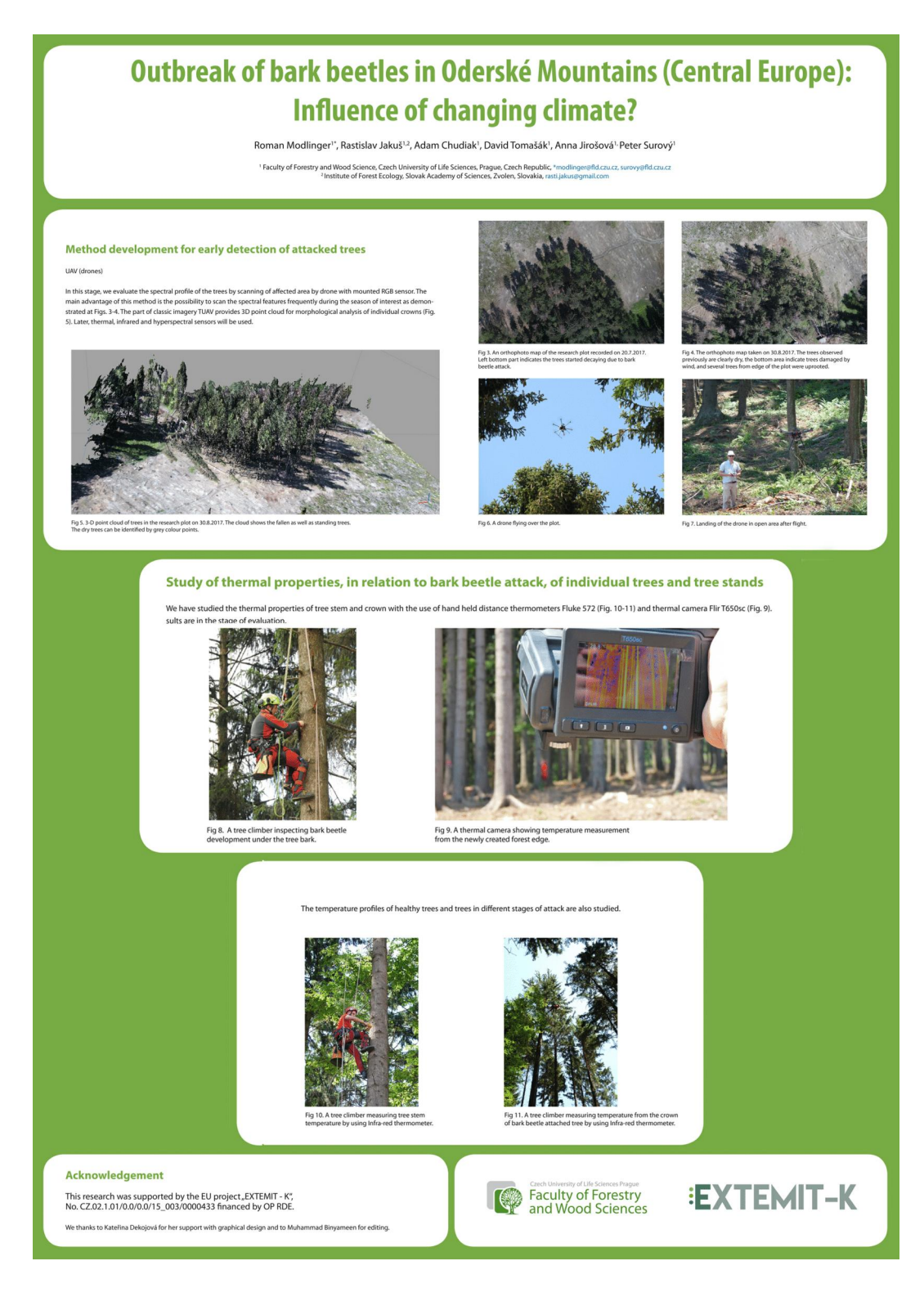

Príloha č. 6: Poster z výskumu str. č. 2 (Modlinger, 2017)